#### **PAST PAPERS COMPUTER STUDIES PAPER 1 (THEORY) OCT/NOV 1998**

## **SECTION A (40 MKS) Answer all the questions in this section in spaces provided.**

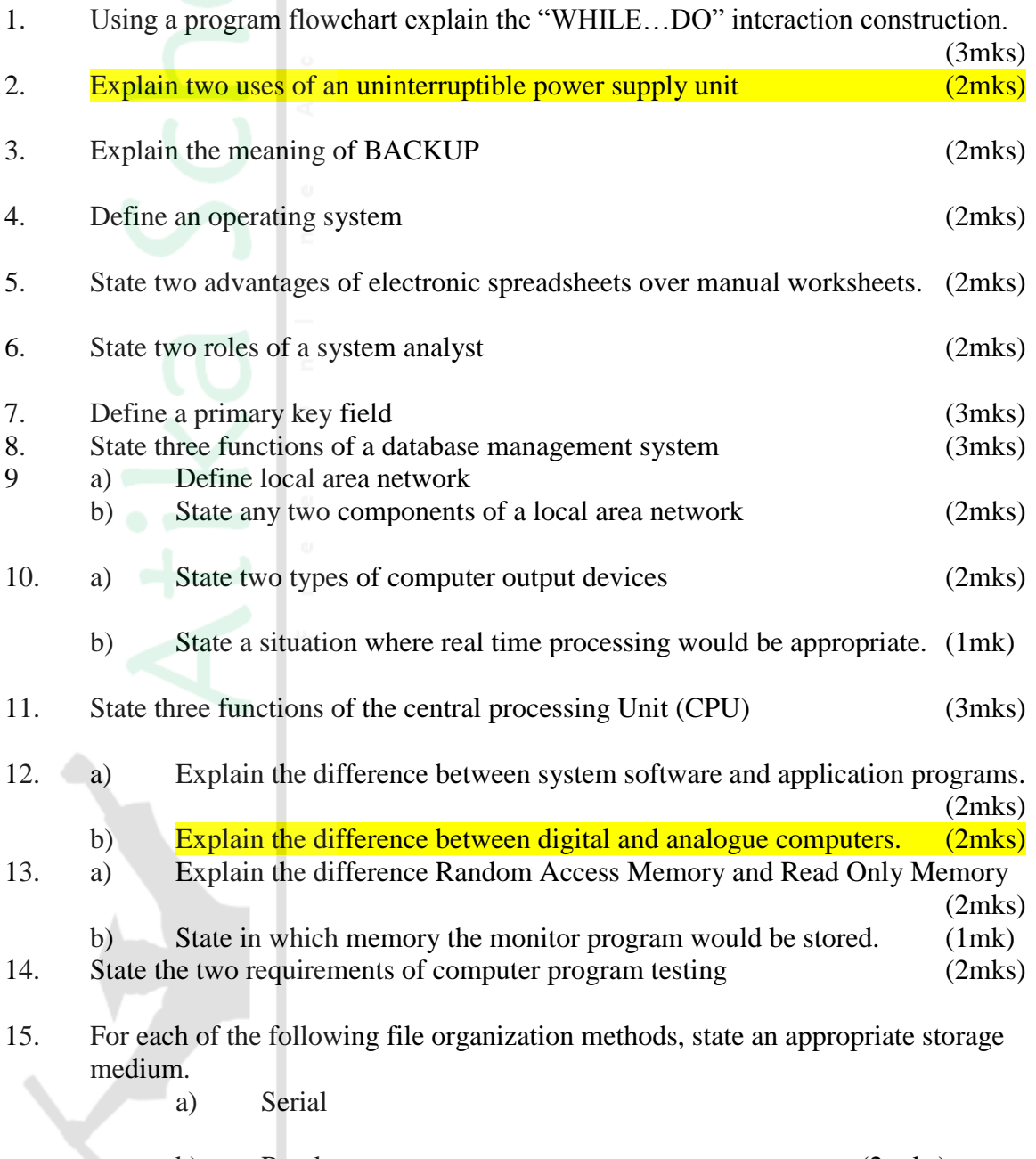

b) Random (2 mks)

#### **SECTION B (60 MARKS)**

#### **Answer question 16 and any other three questions**

16. Students sat for a test in computer studies. The table below gives the marks obtained and the number of students obtaining the marks. Write a program in a structured high-level language to calculate the mean of the result. The formula for the mean is given in the table below.

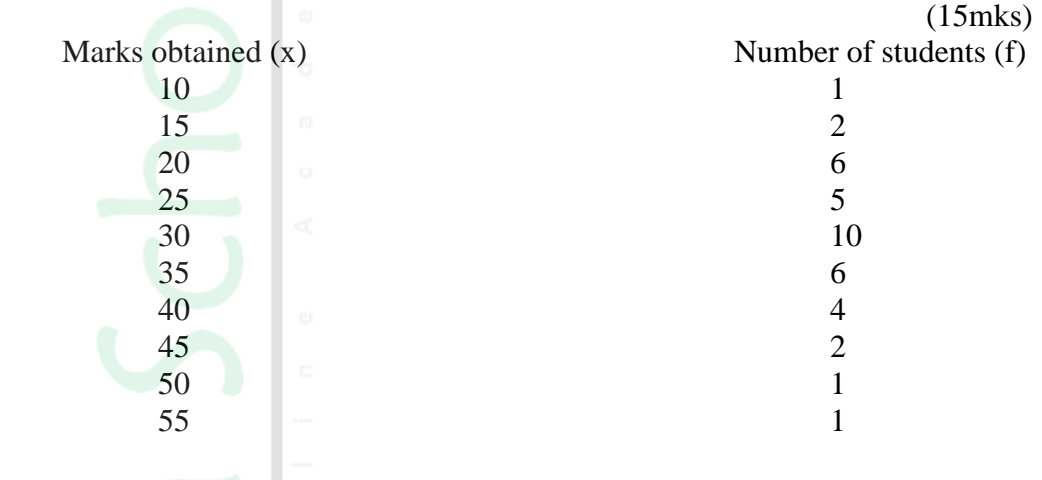

Formula for the mean:

Mean = 
$$
\sum fx
$$

$$
\boxed{\phantom{0}}\quad \Sigma f
$$

- 17. a) Briefly explain the following terms:
	- i. cell
		- ii. range
		- iii. label
		- iv. value
		- v. Function
	- b) A spreadsheet has the following entries

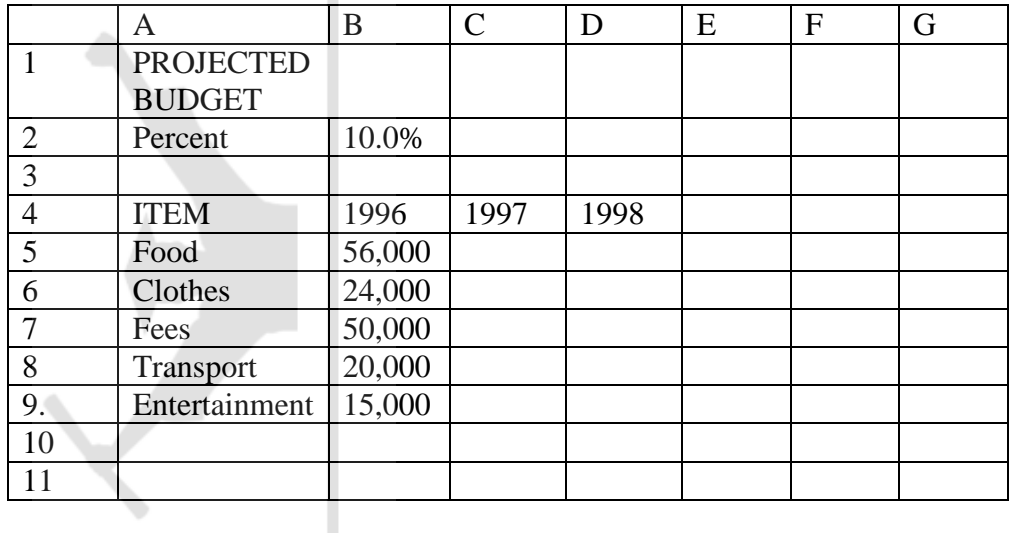

Provide a formula for cell C5 that can be copied onto cell D5 and the range C6…D10 to give a uniform increase of 10% of the previous year's value for each item. (3mks)

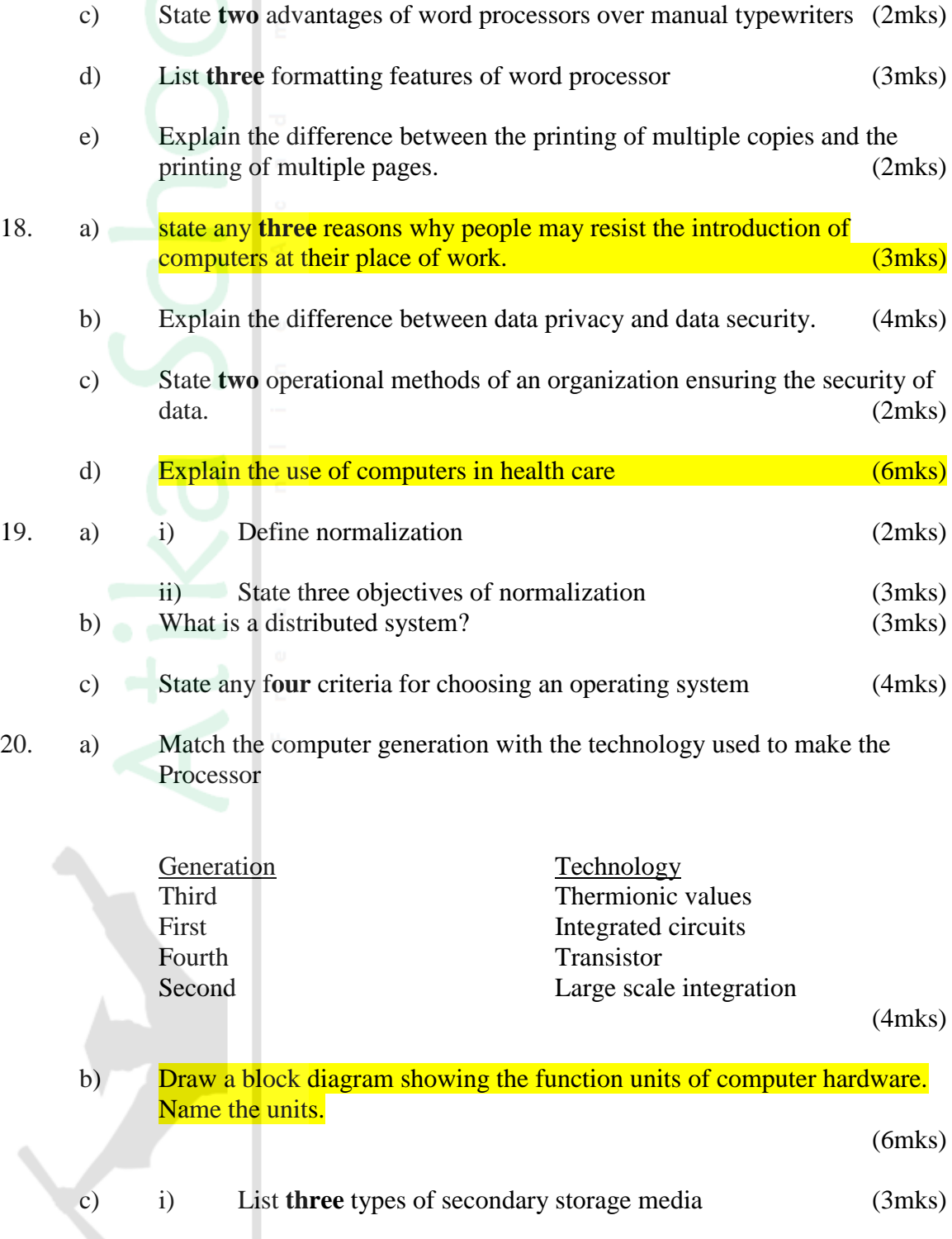

ii) State **one** advantage and one disadvantage of a laser printer (2mks)

#### **PAPER 1 OCT. /NOV. 1999 2 ½ HOURS**

*Instruction to Candidate This paper consist of Two sections; A and B Answer all the questions in section A Answer question 16 and any other Three questions from section B All answer should be written in the spaces provided on the question paper.*

#### **SECTION A (40 MARKS)**

# **Answer all questions in this section**

- 1. State any three functions of a computer (3mks)
- 2. Give two types of storage devices used in a computer giving an example of each. (4 mks)
- 3. Give any three precautionary measures considered to ensure the safety of computers in a computer laboratory (3mks)
- 4. Define
	- a) File
	- b) Record
	- c) Field
- 5. List two features of word processor (2mks)
- 6. Differentiate between the hardware and software components of a computer giving an example of each (4mks)
- 7. What is program documentation? Give two examples of program documentations

(3mks)

- 8. Give two differences between high-level and low-level languages. (2mks)
- 9. Worksheet cells are referenced using the column letter and row number e.g. D2 is cell in column D and row 2.

Use the sample worksheet provided to answer the questions below.

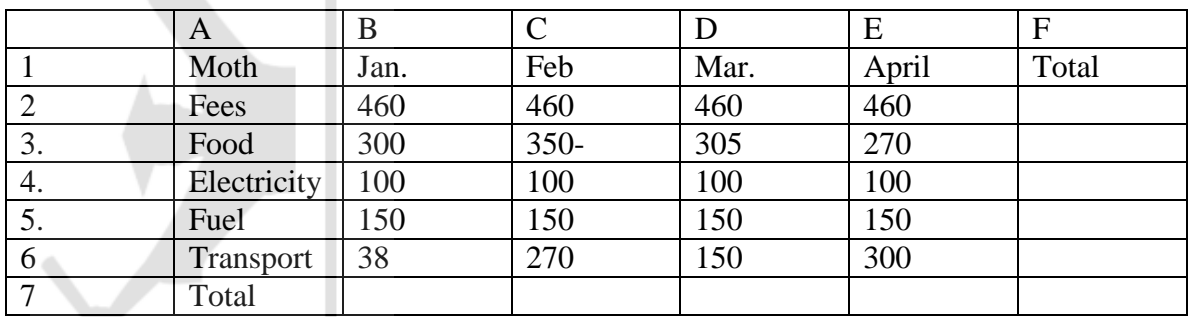

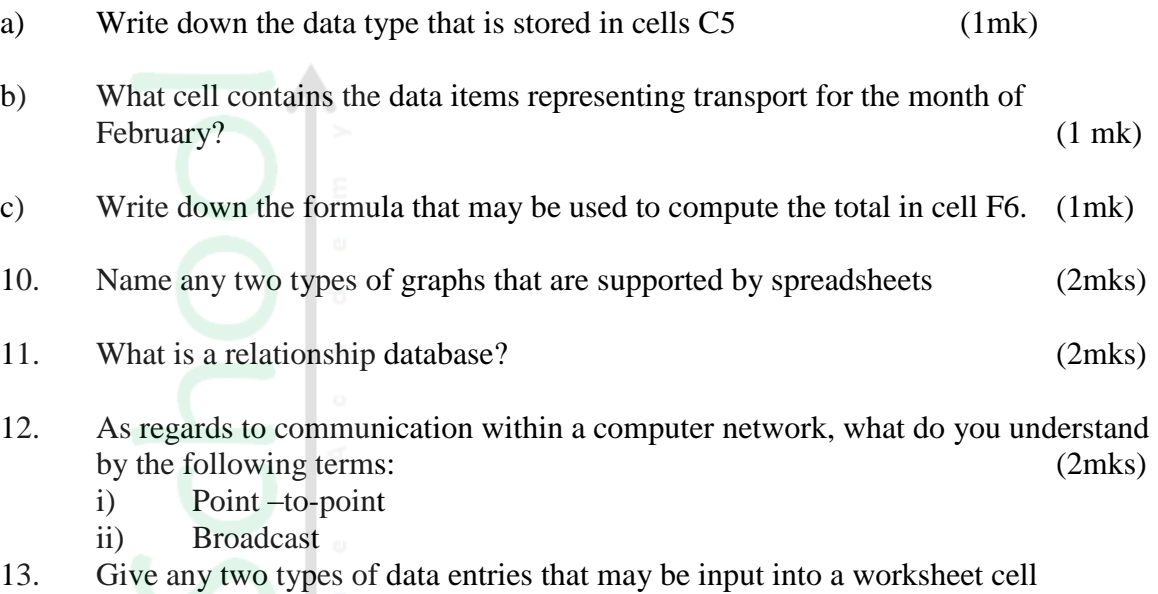

 $(2mks)$ <br> $(2mks)$ 14. Give any two function of a system analyst. (2mks)<br>15. List any three program control structures used in programming (3mks) List any three program control structures used in programming

## **SECTION B (60 MKS) ANSWER QUESTION 16 AND ANY OTHER THREE QUESTIONS**

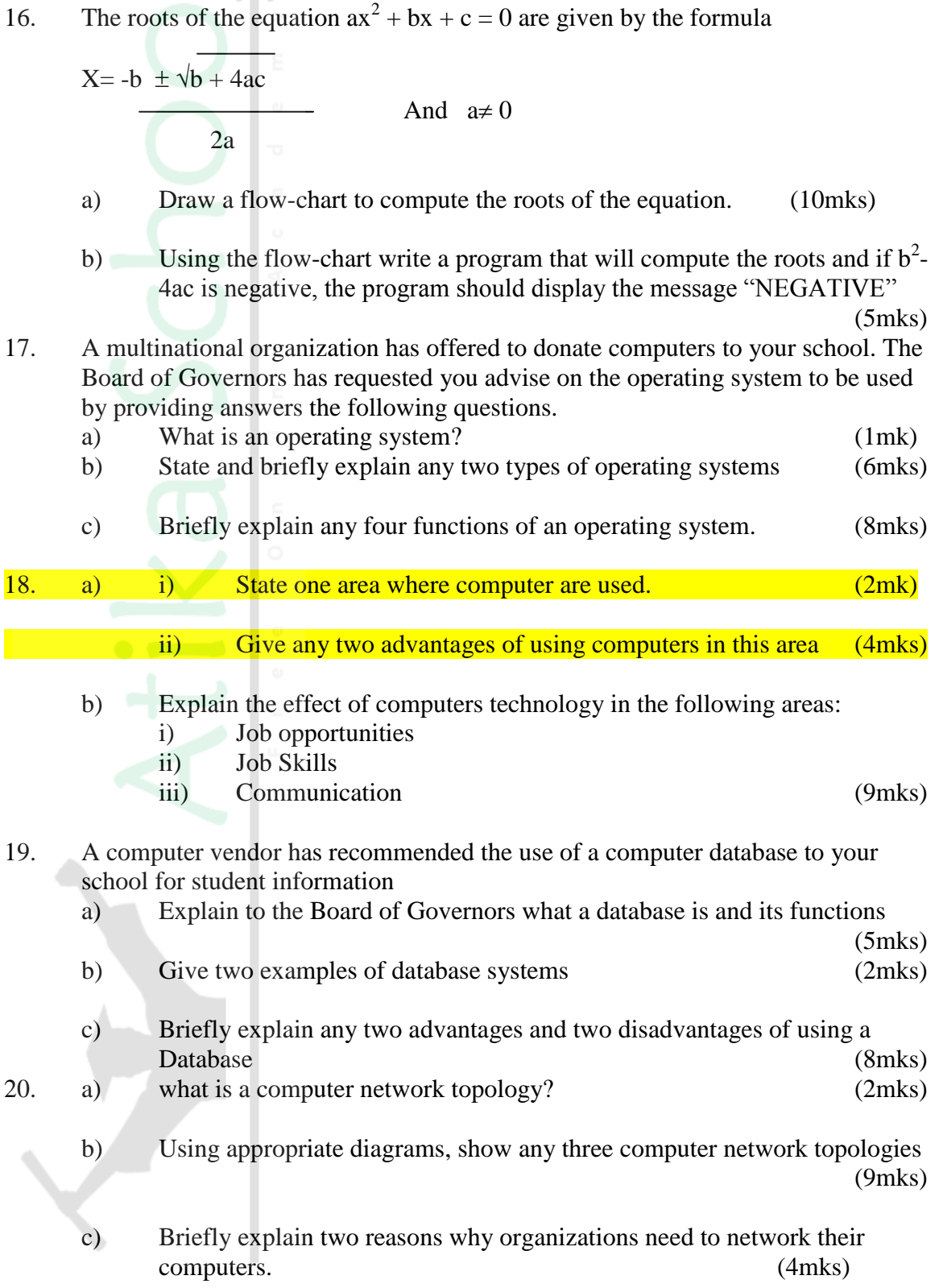

#### **SECTION A (40 MARKS) ANSWER ALL THE QUESTION IN THIS SECTION**

1. Write the following abbreviations in full. (3mks) i) BCD ii) ASCII iii) EBDIC 2. Define the term array as used in computer programming (2mks) 3. Suggest how computers may in future be made more users friendly for persons that are a) BCD b) Without hands 4. State three advantages of computer networking (3mks) 5. Name six steps in program development cycle in their logical sequence. (3mks) 6. State two methods of minimizing dust in a computer laboratory. (2mks) 7. Differentiate between primary memory and secondary memory (2mks) 8. List the steps that you would use to correct wrongly spelt words in a document using the spell-checking feature. (3mks) 9. Differentiate between single-user and multi-user operating systems giving an example of each. (3mks) 10. State what is meant by each of the following and give an example of where each is used a) Magnetic Ink character Recognition (MICR) (2 mks) b) Optical Mark Read (OMR) (2mks)

11. In the following flowchart, what will be the value of the sum when printed? Show how you arrive at your answer.

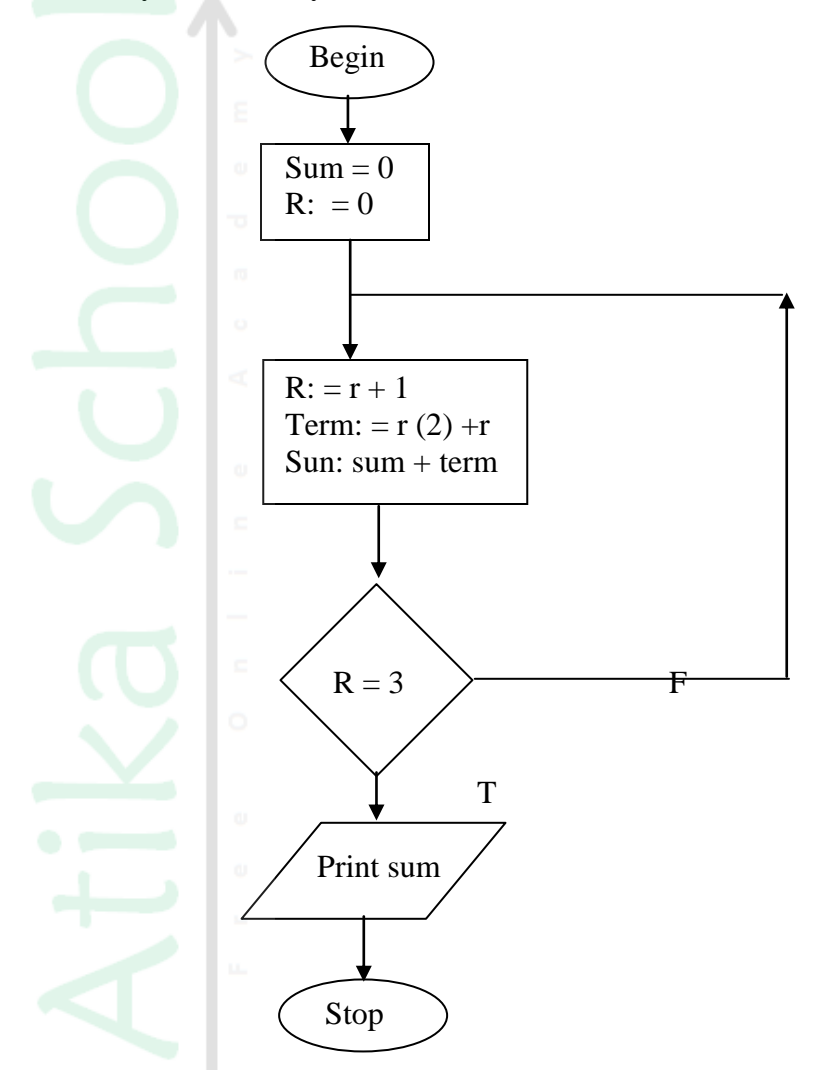

- 12. Distinguish between system software and application software. (2mks)
- 13. Explain any three of the terms: creating, editing, printing and saving as used in word-processing (3mks)
- 14. List three file organization methods in a computer (3mks)
- 15. What is the use of the search and replace feature in a word-processor? (2mks)

#### **SECTION B (60 MARKS) ANSWER QUESTION 16 AND ANY THREE OTHER QUESTIONS.**

16. A program is required for reading in a student's name and scores obtained in two subjects. The output of the program will consist of the student's name, the two scores, the average of the two scores and a comment. The comment is based on the average as follows:

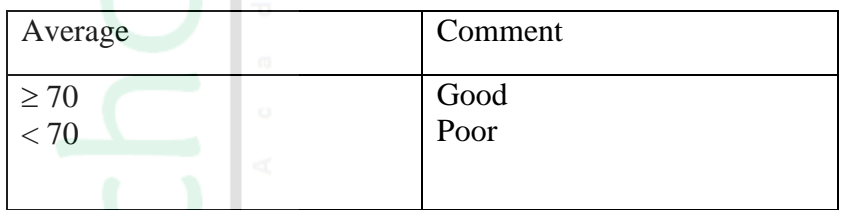

Write a program to solve the problem using a high level language. (15 mks)

- 17. a) what is meant by data communication in a computer network? (2mks)
	- b) State what is meant by each of the following transmission media and give one advantage and one disadvantage for each .

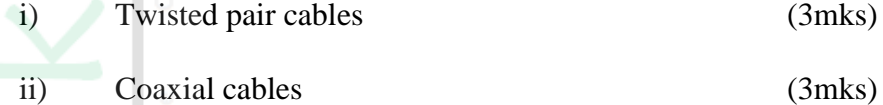

iii) Optic fibre cables (3mks)

c) List four network elements in a location area network. (4mks) 18. Andrew, Jane, David and zablon had tea, sausages and bananas for breakfast. They took one sausage, two sausages, three sausages and one sausage respectively. In addition, they took a cup of tea and two bananas. Tea, sausages and bananas cost Ksh. 10, 15, and 5 respectively.

By naming columns A, B, C,  $\dots$  and rows 1, 2, 3 $\dots$ 

- a) Construct a worksheet showing the above information. (7mks)
- b) State the expression you would use to obtain:

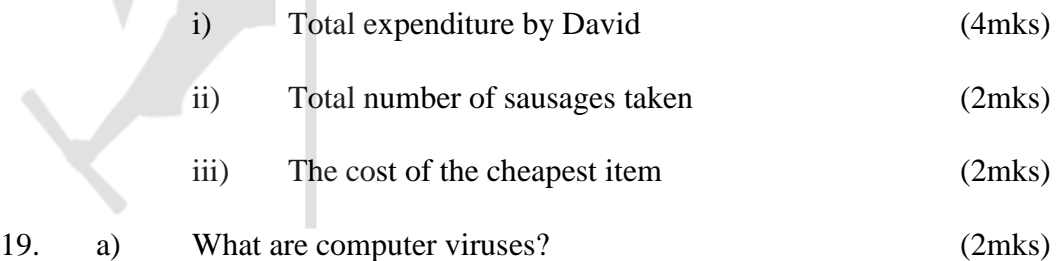

- b) i) State two ways through which computer viruses may be controlled (2mks) ii) Explain how each of the two ways stated in b (i) above assist in controlling computer viruses. (2mks)
- c) Define each of the following computer terminologies (3mks)
	- i) byte ii) bit iii) word
- d) Convert the hexadecimal number FC1 to its binary equivalent. (6mks)
- 20. a) A firm intends to purchase new software. List three items that should accompany the software. (3mks)
	- b) State and explain three ways that computer technology could make office work more efficient. (6mks)
	- c) Explain the meaning of each of the following computer crimes; (6mks)
		- i) Hacking ii) Fraud
			- iiii) Piracy

#### **INSTRUCTION TO CANDIDATES**

*This paper consists of two sections; a and b Answer all the questions in section a Answer question 15 and any other three questions form section B All answer should be written in the spaces provided on the question paper.*

#### **SECTION A (40 MARKS) ANSWER ALL THE QUESTIONS IN THIS SECTION**

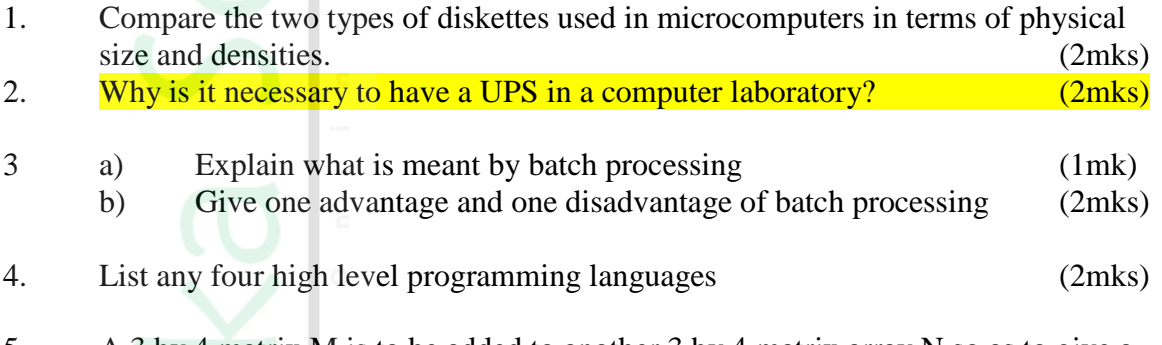

- 5. A 3 by 4 matrix M is to be added to another 3 by 4 matrix array N so as to give a third 3 by 4 matrix array P. Using a high level programming language, write a program segment that assigns the sum of M and N to P. (4mks)
- 6. the first column in the table below contains the formulae as stored into the cell F10 of a spreadsheet. Enter the formulae, as they would appear when copied to the cell M20 of the same spreadsheet.

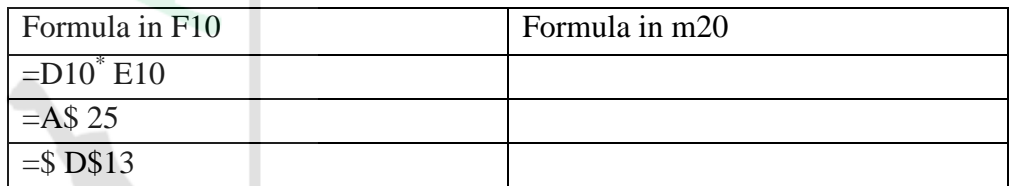

(3mks)

- 7. Give three advantages of separating data from the applications that use the data in database design. (3mks)
- 8. Explain the impact of information on organizations in each of the following areas: (2mks)
	- a) Competition
	- b) Pace of growth
- 9. a) List any four tasks that an electronic spreadsheet should be able to perform other than calculations (2mks)
	- b) Explain what is meant by automatic recalculation as used in a spreadsheet. (1 mk)

10. Describe the functions of the following computer hardware components:

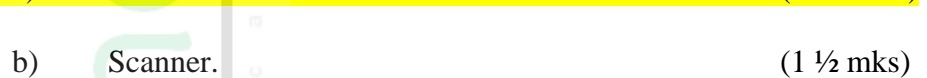

a) Mouse  $(2 \frac{1}{2}$  mks)

11. State two differences between Disk Operating System (DOS) and WINDOWS operating system.

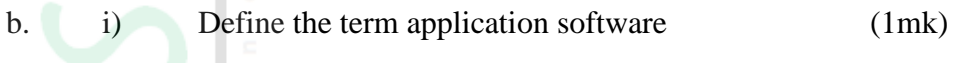

- ii) Give one example of application software (1mk) 12. a) Give one difference between internal and external commands in Disk Operating System. (2mks)
	- b) Name twp DOS commands that may be used for checking disk errors.

(2mks)

- 13. Explain how a paragraph can be moved from one place to another in wordprocessing. (2mks)
- 14. Define the term structured programming. (2mks)

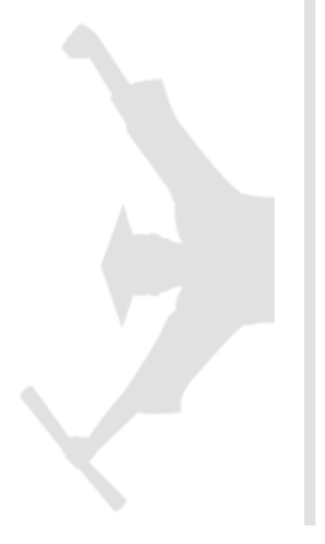

#### **SECTION B (60MKS) Answer question 15 and any other three questions from this section.**

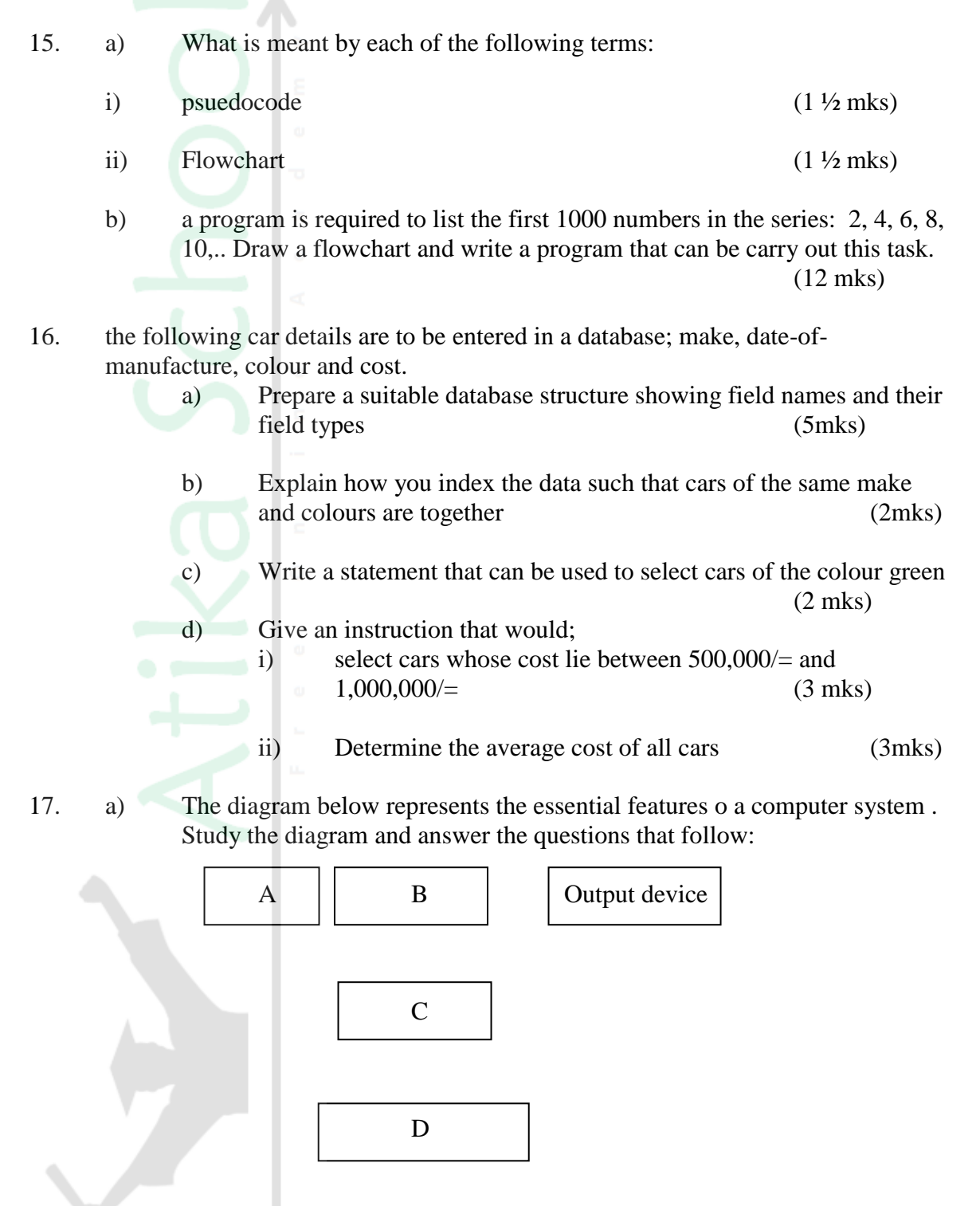

Secondary storage

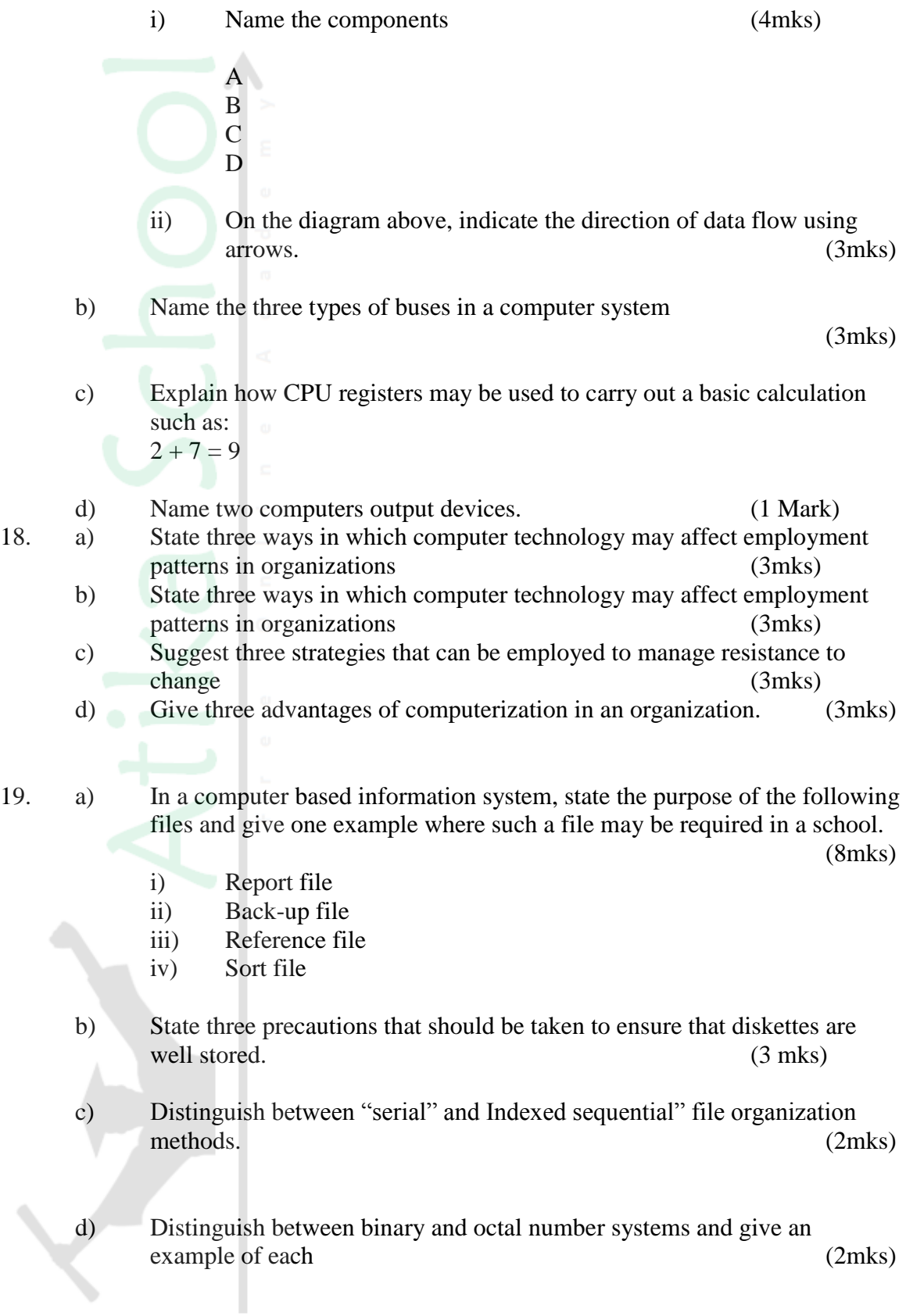

#### **COMPUTER STUDIES PAPER 1** V **THEORY NOVEMBER/DECEMBER 2002**

#### **SECTION A (40 MARKS)**

- 1. Describe the purpose of each of the following computer functional units: (2mks)
	- a) Control
	- b) Storage
- 2. Explain how each of the following would affect the suitability of a room for use as a computer room:  $(2mks)$

a) Burglar proofed door

- b) Availability of taps and sinks in the room
- 3. State three data representation codes used in computers (3mks)
- 4. State two types of documentation in program development and give the purpose of each. (4mks)
- 5. Suppose a 5 element array A contains the values 9, 12, 17, 7 and 20. Find the value in a after executing the loop below:

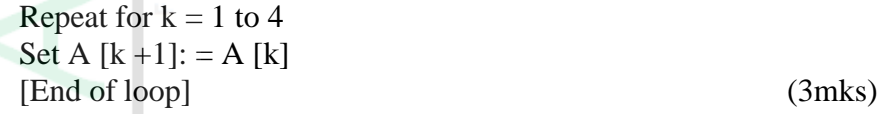

- 6. State any three activities that occur in a program compilation process (3mks)
- 7. The formula =  $k20 + P$$  18 was typed in cell L21 and then copied to cell M24 of a spreadsheet. Write the formula as it appears in cell M24.

(2mks)

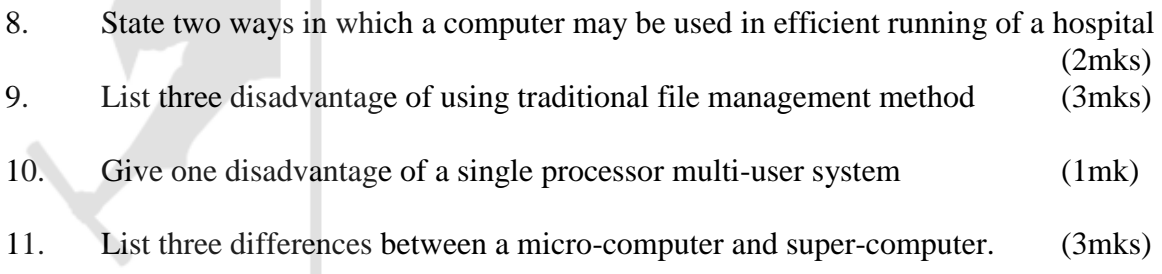

- 12. State and explain two reasons why word processing is one of the most common applications of many computer users. (2mks)
- 13. write- 1 in twos compliment notation in byte form (4mks)
- 14. Explain the following input/output terms as used in computer systems. Give an example for each (4mks) a) Read
	- b) Write
- 15. State two disadvantages of networking.

## **SECTION B (60 MKS) Answer question 16 and any other three questions from this section.**

16. The following flowchart can be used to list the odd numbers between 0 and 100

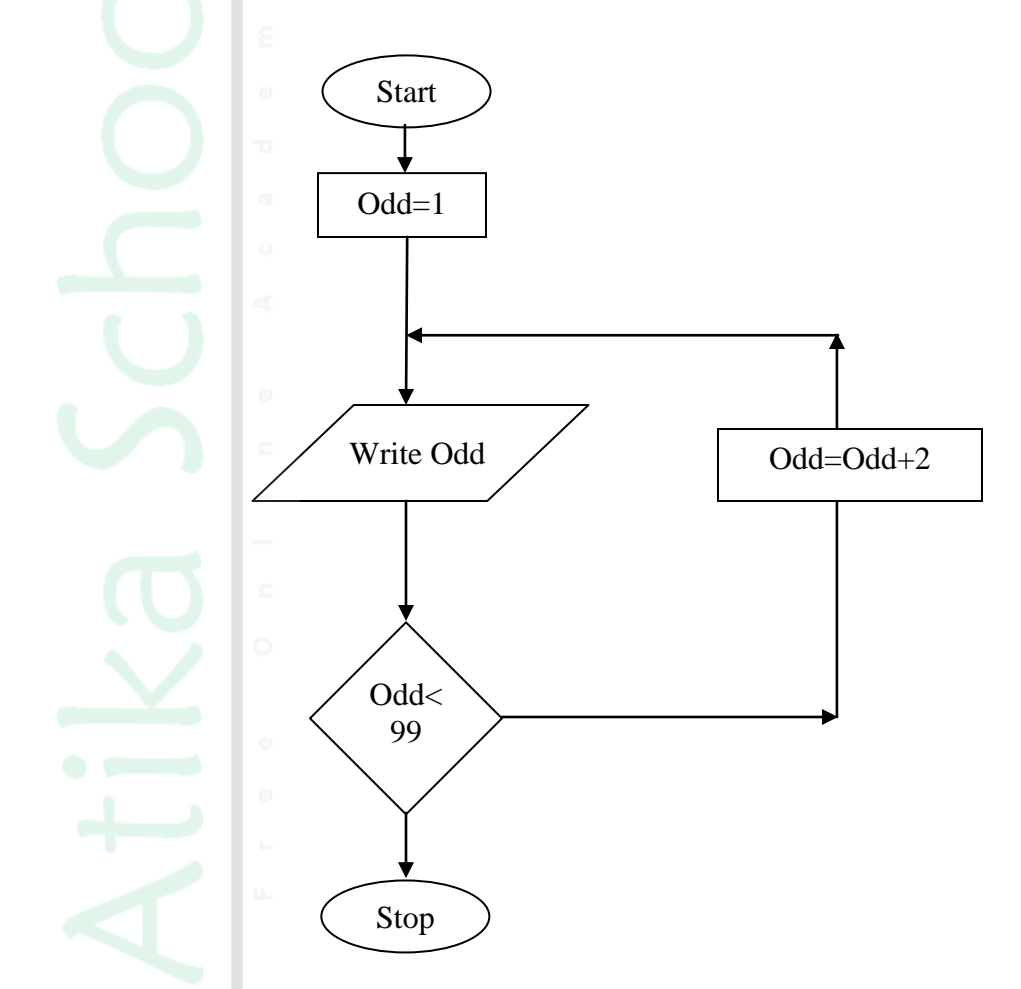

- a) Write a program segment for the flowchart using a high level language. (7mks)
- b) What would be the output from the flowchart if the statement in the decision box is changed to: (3 mks)
- i)  $Odd = 100$
- ii) Odd< 100
- iii)  $Odd > 100$
- c) Modify the flowchart so that it prints only the sum of the odd number between 0 and 100 (5mks)

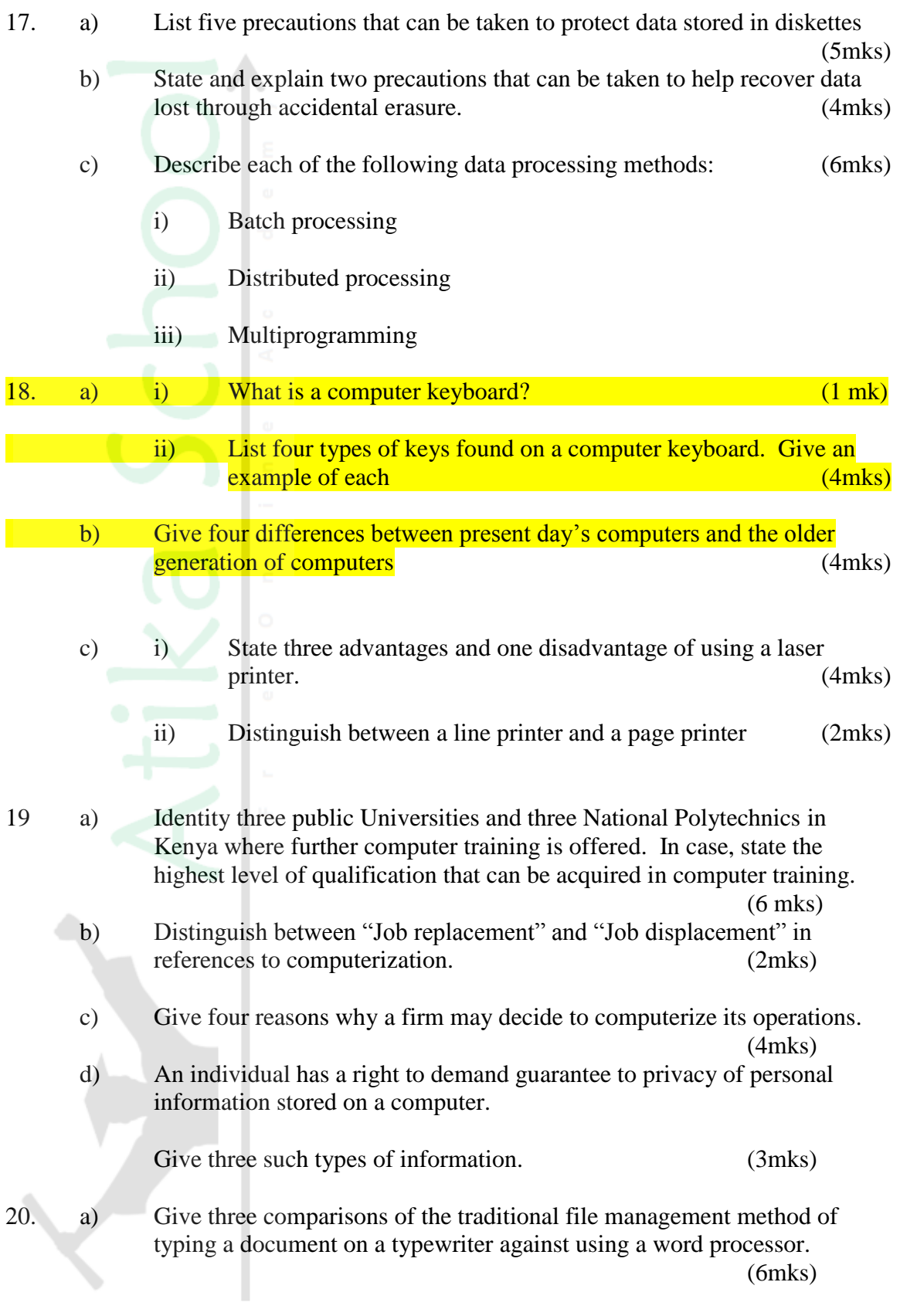

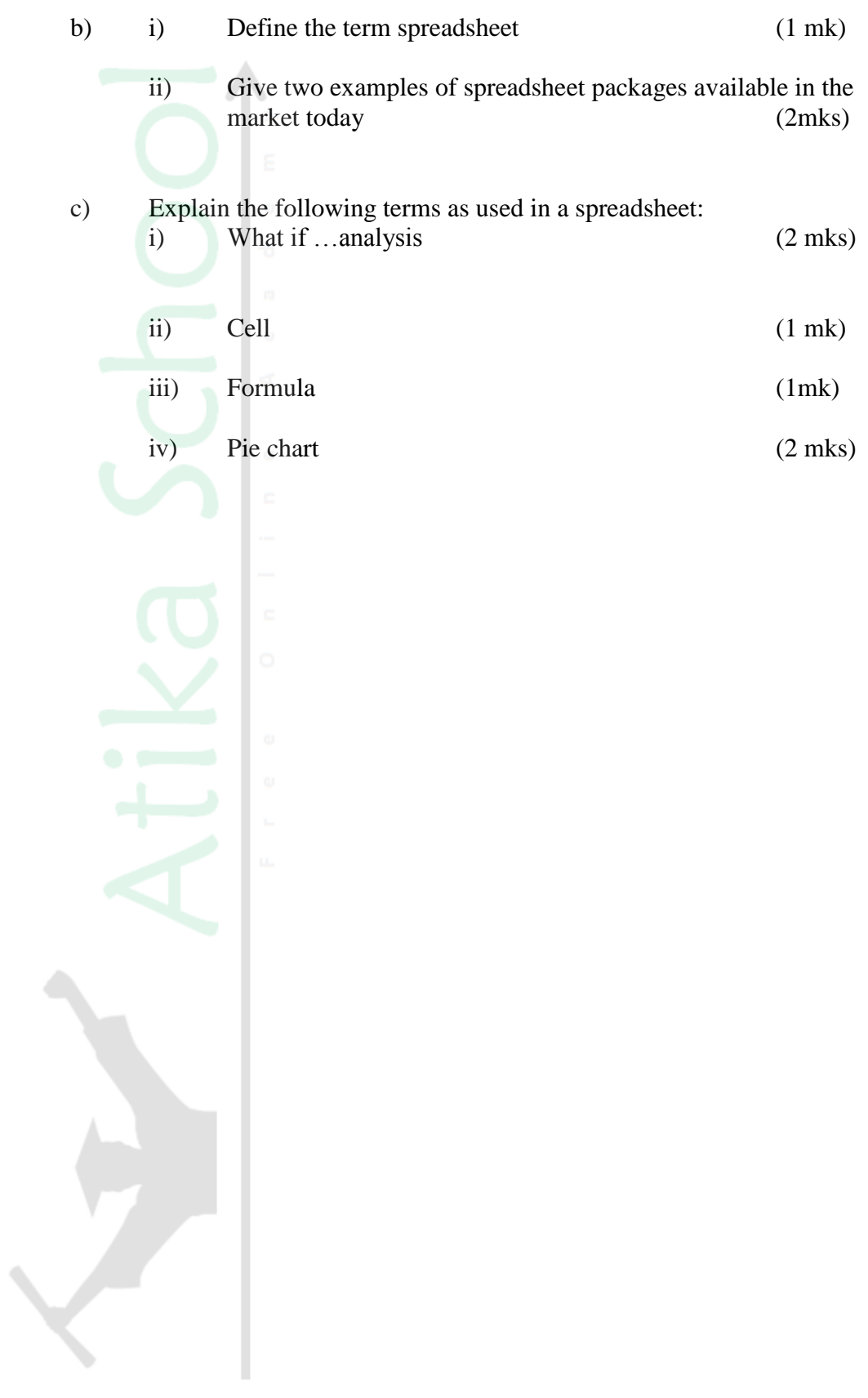

**INSTRUCTIONS TO CANDIDATES** *This paper consists of two sections' A and B. Answer All the questions in section A Answer question 16 and an other three questions from section B All answers should be written in the spaces provided on the question paper*

#### **SECTION A (40 MARKS)**

#### **Answer all the questions in this section**

1. Computer systems are built from three types of physical components: processors, memories and 1/O devices.

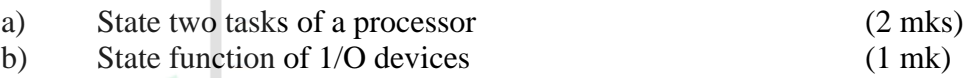

- 2. Threats to the safety of computer systems take many forms such as: white-collar crime, natural disasters, vandalism and careless ness. Give on way as to how each of these forms of threats can be controlled.
	- (2 mks)
- 3. a) Explain the term nibbles as used in data representation in computers b) Perform the following binary arithmetic giving the answers in decimal notation. (3 mks)

i)  $1110.01111 + 11010001$ .011 ii) 1001011.011 - 111.111

4 a) Distinguish between machine and assembly language (2mks)

- b) State the type of translator necessary for a program written in: (2mks) i) High level language
	- ii) Assembly language
- 5. Briefly explain the purpose of the following types of program documentation:

(3mks)

- a) User manual
- b) Reference guide
- c) Quick reference guide

6. State any two features of a user-friendly program. (2mks)

7 a) Distinguish between labels and formulae with respect to spreadsheets

(2mks)

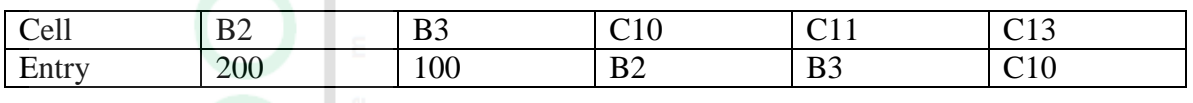

State the value displayed in cell C13 (2 mks)

b) Consider the entries in the cells below.

8. List three differences between wide area Networks (WAN) and Local Area Networks (LAN)

(3mks)

9. Study the flowchart segment below and state the last value printed from the flowchart. (2 mks)

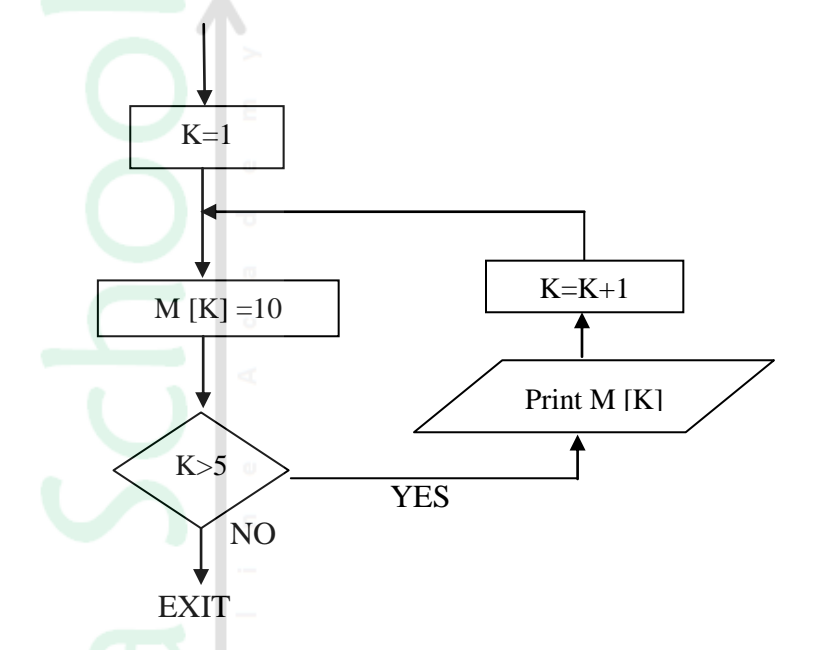

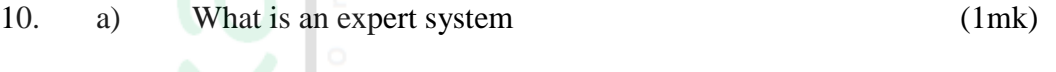

- b) State any two components of an expert system (2mks)
- 11. Give two reasons why optical disks are better storage media compared to floppy diskettes (2mks)
- 12. What are the Dos commands used for the following? (2mks)
	- a) Changing directories
	- b) Viewing directories
	- c) Renaming directories
	- d) Deleting a directory
- 13. Distinguish between copying and moving text (2mks)
- 14. a) Name two methods of paper orientation (1mk) b) Name two keys used to delete text in a document (1 mk)
- 15. Name two features a Database package (2mks)

#### **SECTION B (60 MKS) Answer question and any other three questions from this section**

16. Study the flowchart below and answer the questions that follow.

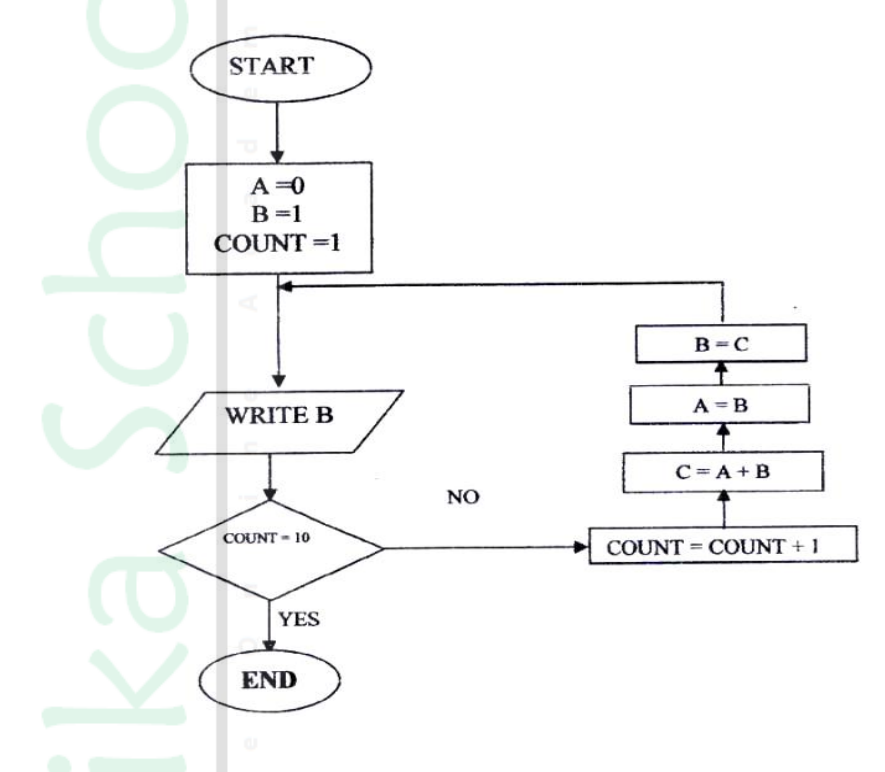

- a) Write a high-level language program for the above flowchart (7mks)
	- b) List the outputs of the flowchart above (5 mks)
	- c) Modify the flowchart so that it adds up all its outputs and displays the sum obtained (3mks)
- 17. A computer specification has the following details: Pentium II 1.44 MB floppy disk drive 20 GB hard disk Full multimedia 17" SVGA monitor Pre-installed operating system Pre-installed office suite
	- a) What is meant by
		- i) 1.44 MB floppy disk drive?
		- ii) 20 GB hard disk?
		- iii) 17" SVGA monitor

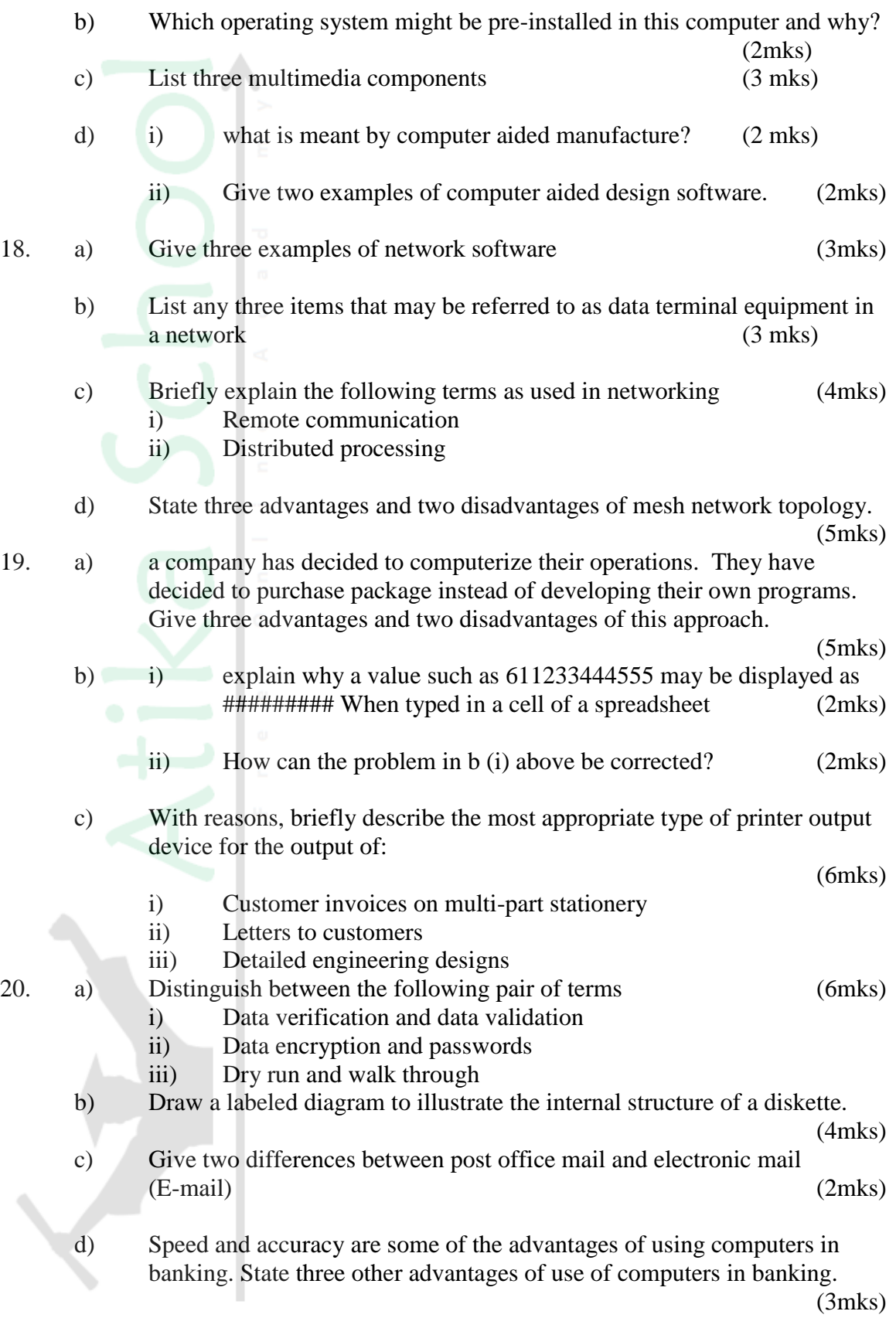

#### **COMPUTER STUDIES PAPER 1 (THEORY) OCT./NOV. 2005 2 ½ HOURS**

# **SECTION A (40 MKS) Answer all the questions in this section.**

1. a) What is disk formatting? (1mk) b) Indicate whether the following devices are used for input or output (2mks) i) Plotter ii) Light pen iii) Mouse iv) Visual display unit 2. a) Explain why the following give one reason why they are not allowed in a computer laboratory. (2mks) b) For each of the following give one reason why they are not allowed in a **computer laboratory.** (2mks) i) Smoking ii) Eating foods 3. Distinguish between Real, integer and Character data types as used in programming (3 mks) 4. The cells k3 to K10 of a worksheet contain remarks on student's performance such as very good, good, fair and fail depending on the average mark. Write a formula that can be used to count all students who have the remark "very good" (3mks) 5. a) State the purpose of registers in a computer system (1mk) b) Name two multiprogramming operating systems (2 mks) 6. a) A series file comprises of records placed in positions 1 to 10. State the position of the end of file marker. (1mk) b) State the purpose of each of the following: (2mks) i) File server software ii) Communication software 7. a) Name the control structure depicted by the flowchart below. (1 mk)

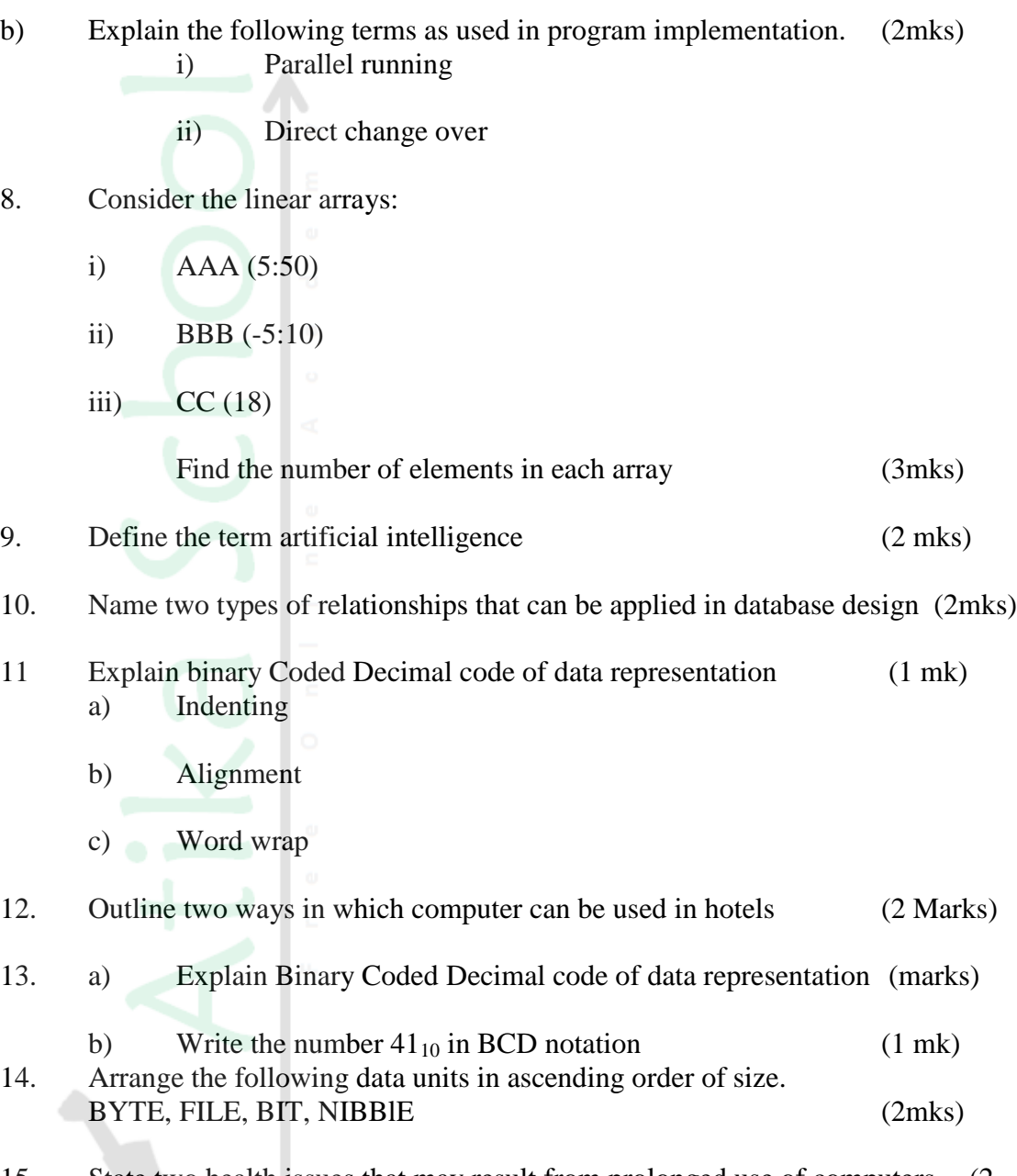

15. State two health issues that may result from prolonged use of computers (2 mks)

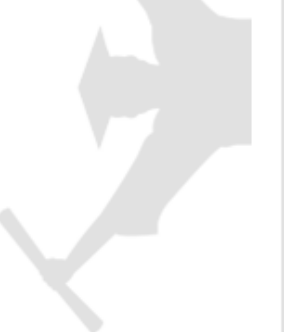

#### **SECTION B (60 MARKS)**

- 16. a) State the stage of program development in which (4 mk)
	- i) A flowchart would be drawn
	- ii) The programmer would check whether the program does as required
	- iii) The user guide would be written
	- iv) The requirements specifications would be written.

b) State the output of following flow chart segment (1mk)

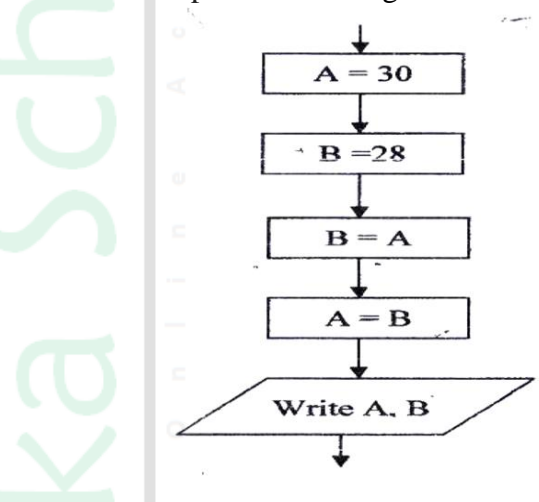

- c) i) Draw flowchart to compute the combined resistance ® of two resistors  $R_1$  and  $R_2$  in parallel using the formula;
- R  $= 1$  $^{1}/_{R}$  1 +  $^{1}$  $(5$ mks $)$ ii) Write a program using Pascal or C languages for the flowchart in C (i) Above.  $(5 \frac{1}{2} \text{ mks})$

17. a) List three paragraph formatting activities in word processing (3mks)

- b) Differentiate between bolding and highlighting text (2mks)
- c) The following information shows the income and expenditure for "bebayote " matatu for five days. The income from Monday to Friday was Kshs. 4,000, 9,000, 10, 000, 15,000 and 12,000 respectively while the expenditure for the same period was Kshs. 2,000, 3,000, 7,000, 5,000 and 6,000 respectively
	- i) Draw a spreadsheet that would contain the information. Indicate the rows as  $1, 2, 3, \ldots$  And the columns as  $a, B, C$  (4mks) ii) State the expression that would be used to obtain:

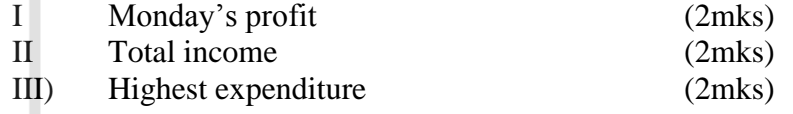

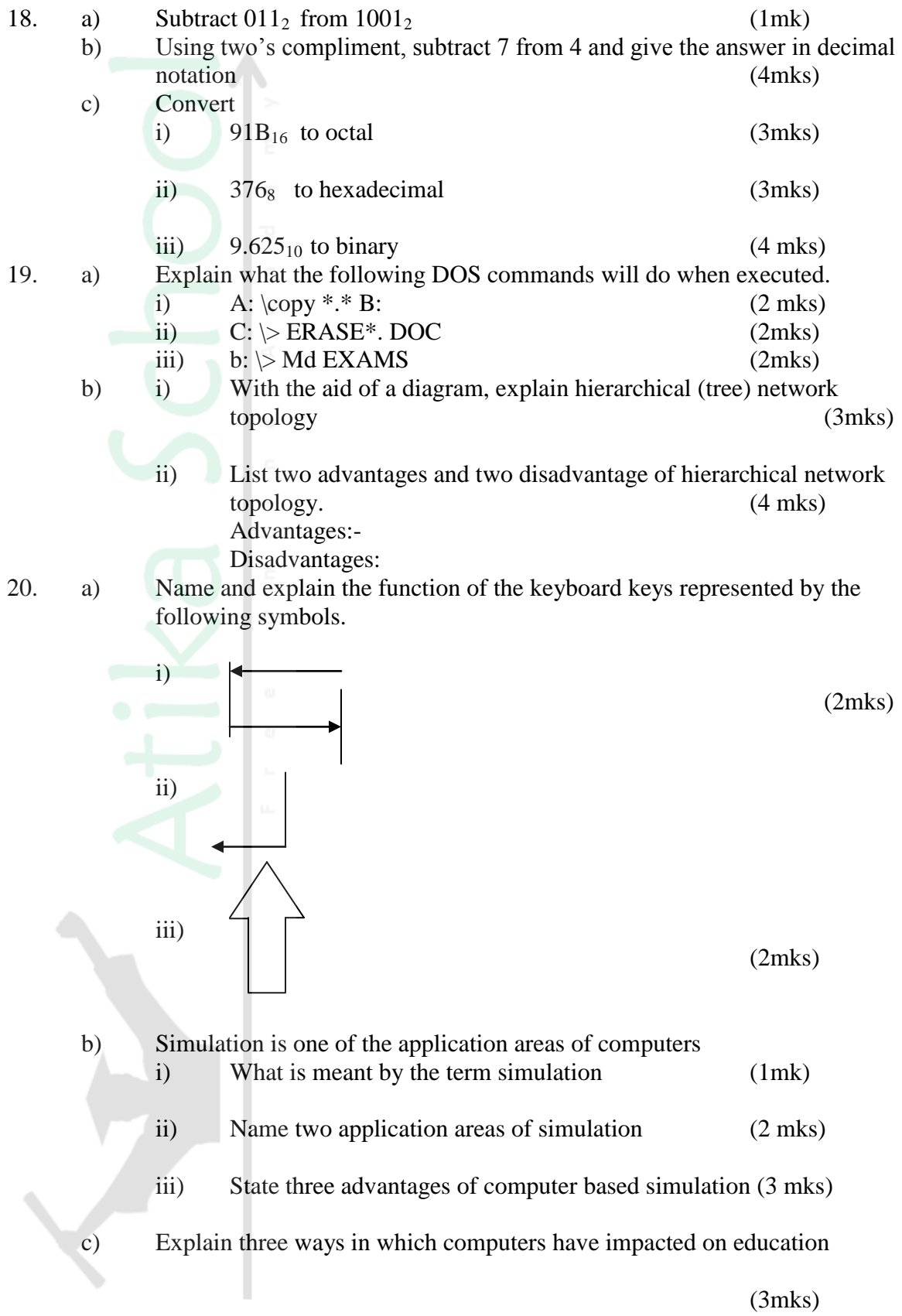

## **SECTION A (40 MARKS)**

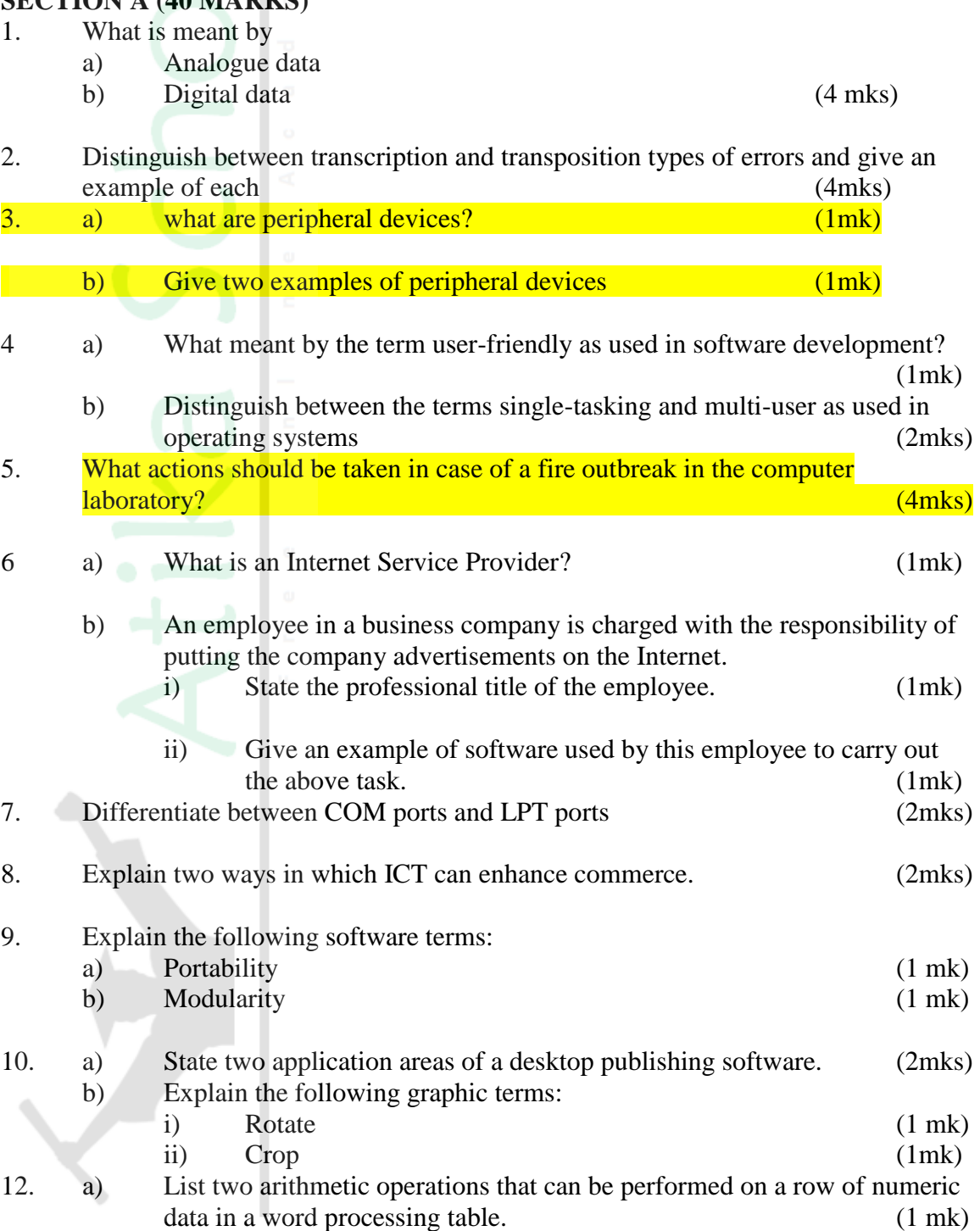

- b) In each case of (a) above, write the expression used. (2mks) 13. List two methods of gathering information during system development process.  $(2mks)$ <br> $(3mks)$ 14. Name three types of optical disks.
- 15. The diagram below shows a formatted plate surface of a storage disk.

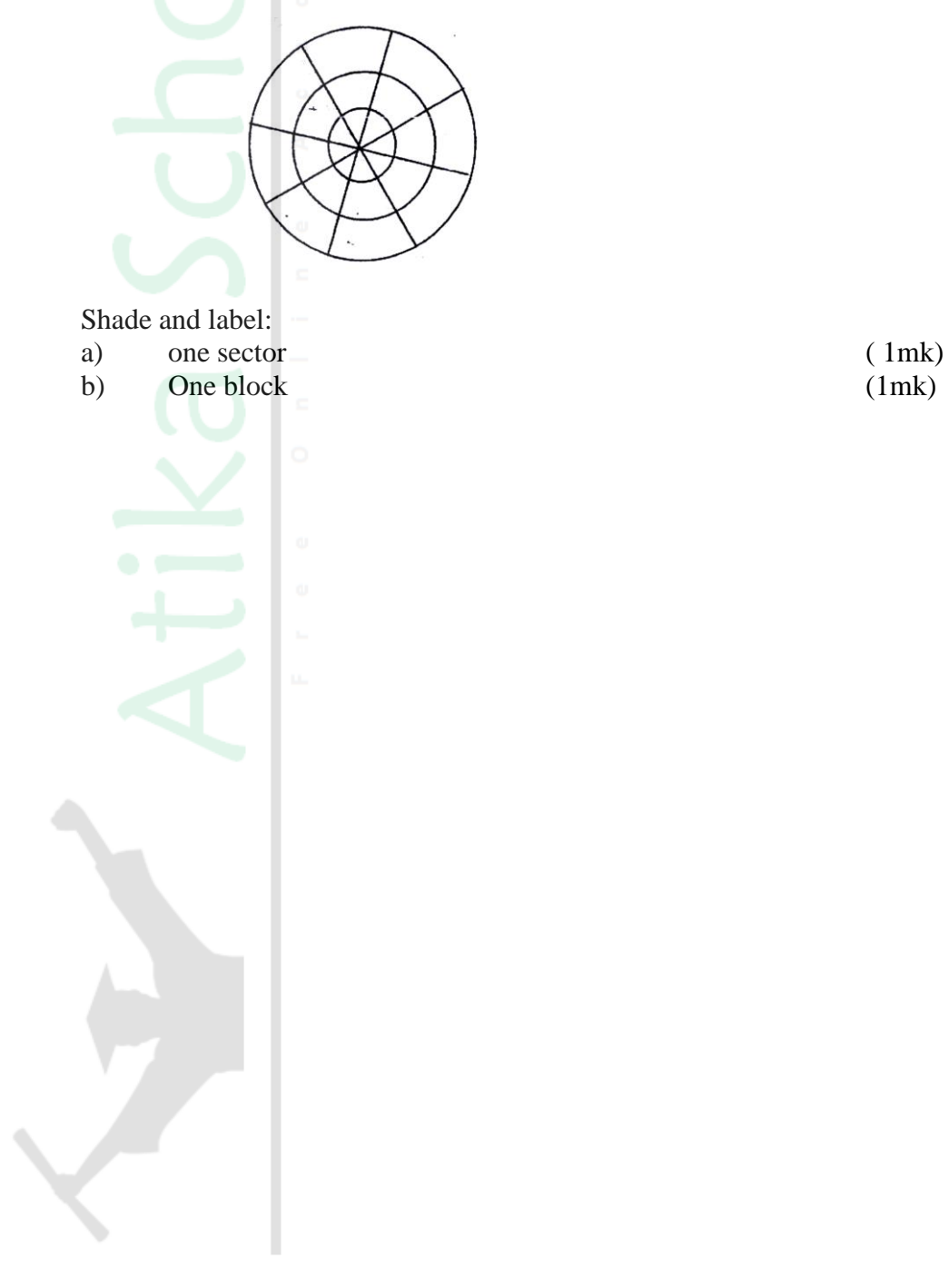

## **SECTION B (60 MKS)**

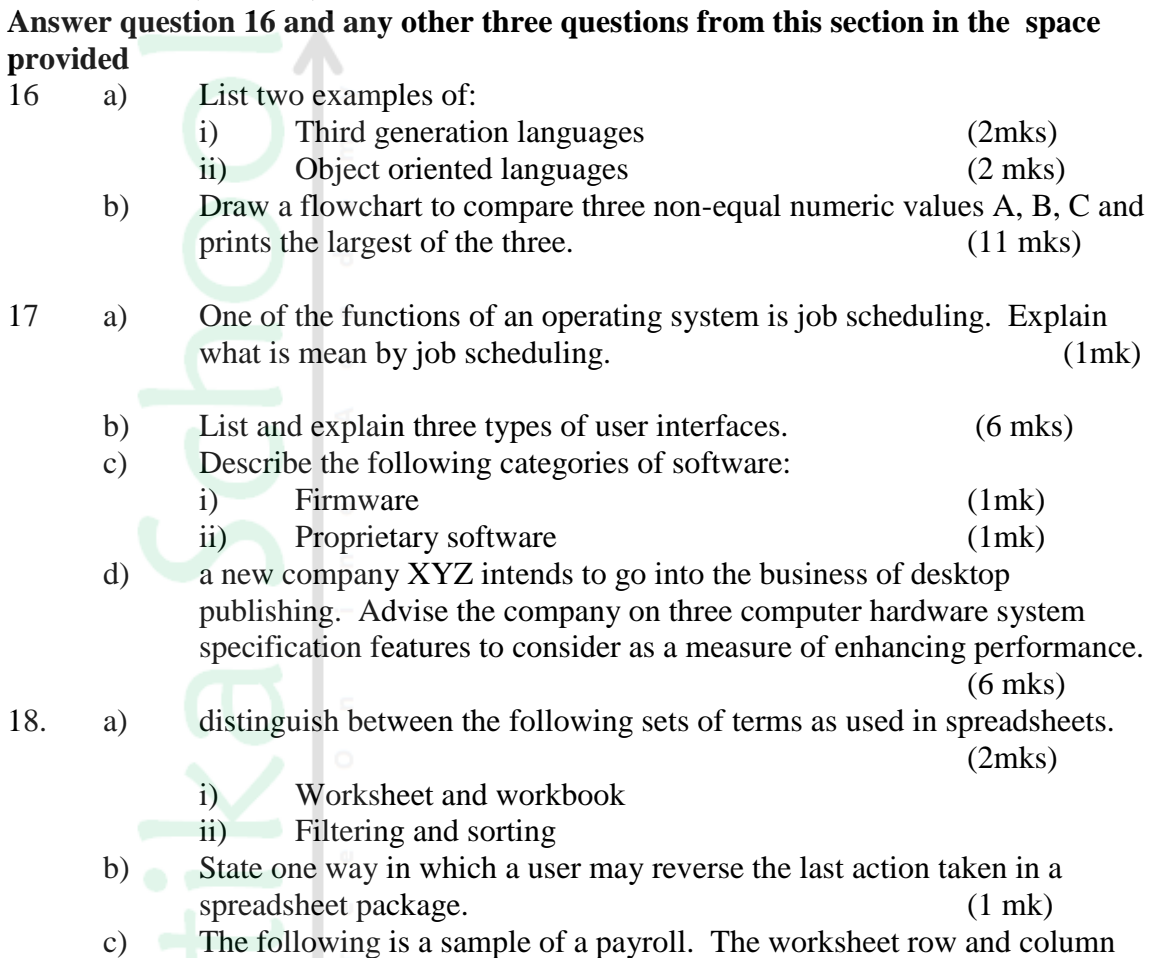

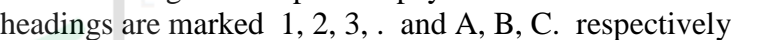

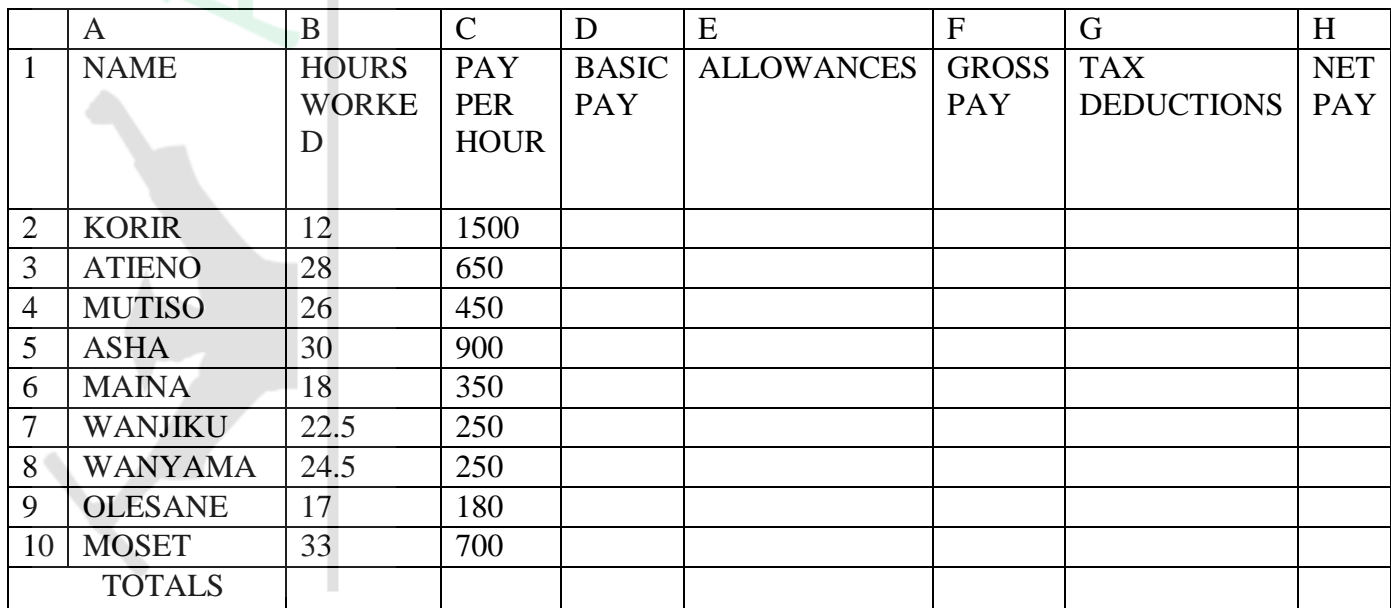

Use the following expressions to answer the questions that follow:

- $\bullet$  Basic pay = hours worked x pay per hour
- Allowances are allocated at 10% of basic pay
- Gross pay = basic pay + allowances
- Tax deductions are calculated at 20% of gross pay
- Net pay = Gross pay tax deductions.

Write formulae using cell references for the following cells;

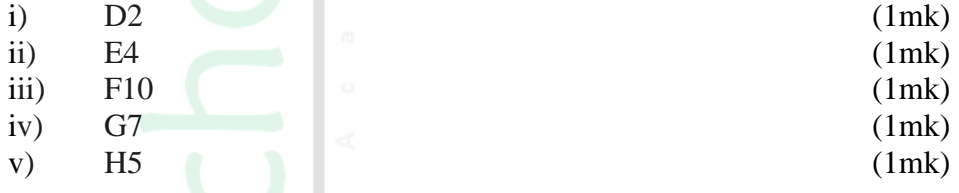

d) i) State three ways of moving round the page in a Desktop Publishing window. (3mks)

- ii) State two ways on how information & Communication Technology (ICT) can be used to reduce the spread of HIV/AIDS (2mks)
- 19. a) Describe the following terms with reference to security of data: (1 mk) i) Log files
	- ii) Firewalls (1 mk)
	- b) A student' database comprises of students' details table and fees received table as shown below:

Students' details table

Surname Middle Name First Name Admission Number Course

Fees Received table

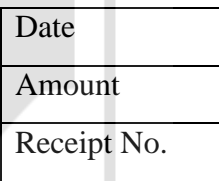

i) State the primary key field for each table. (2mks)

ii) State the field, which should serve as the linking field for the two tables.

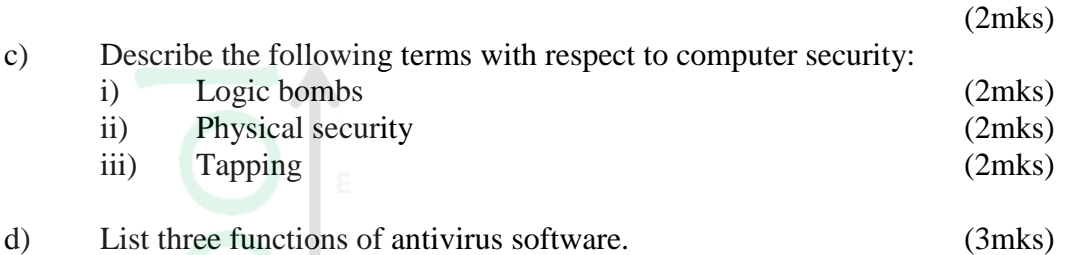

20. a) The diagram below shows four common network topologies A, B, C and D.

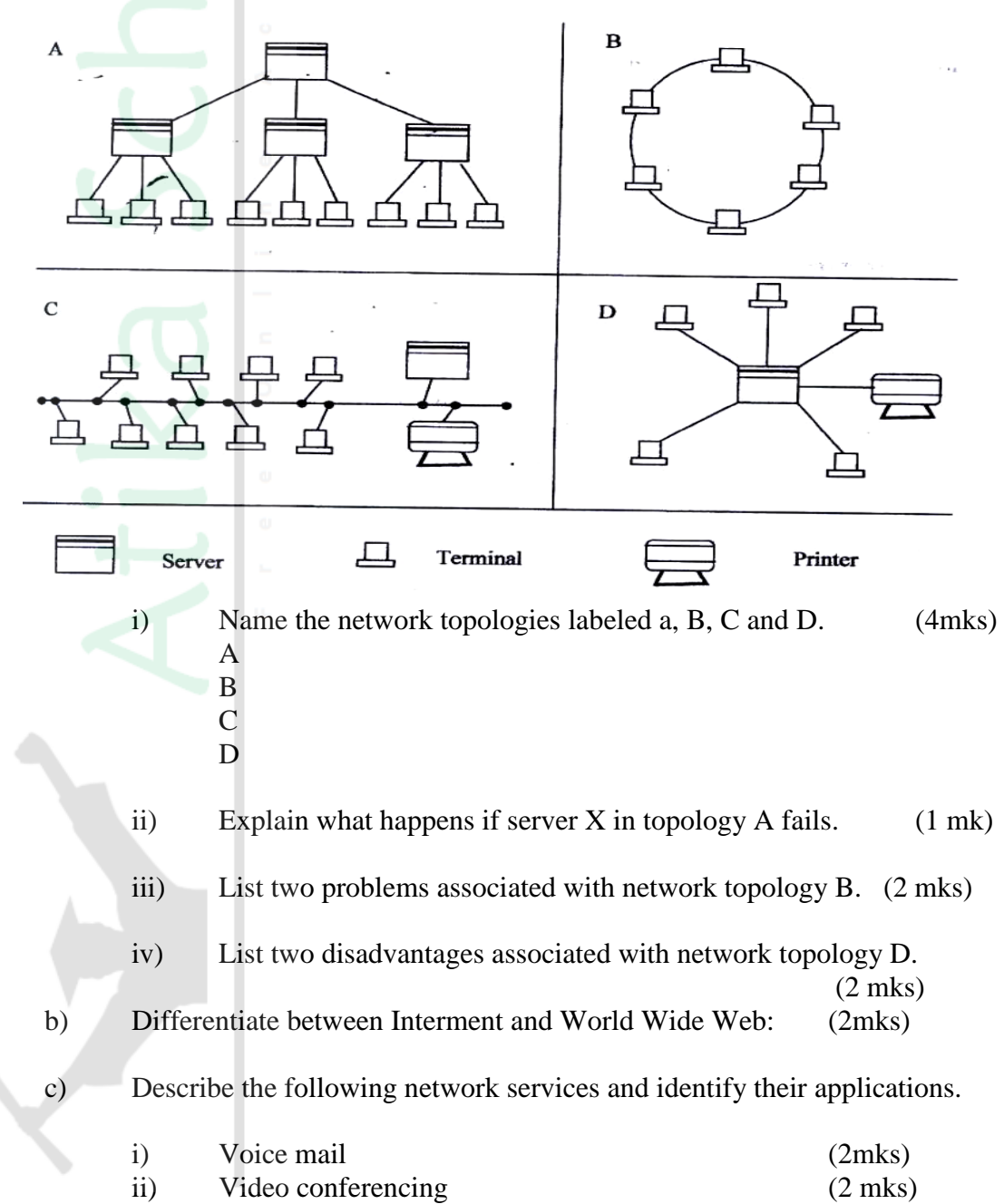

#### **COMPUTER STUDIES PAPER 1 (THEORY) OCT/NOV/2007 2 ½ HOURS.**

# **SECTION A (40 MKS)**

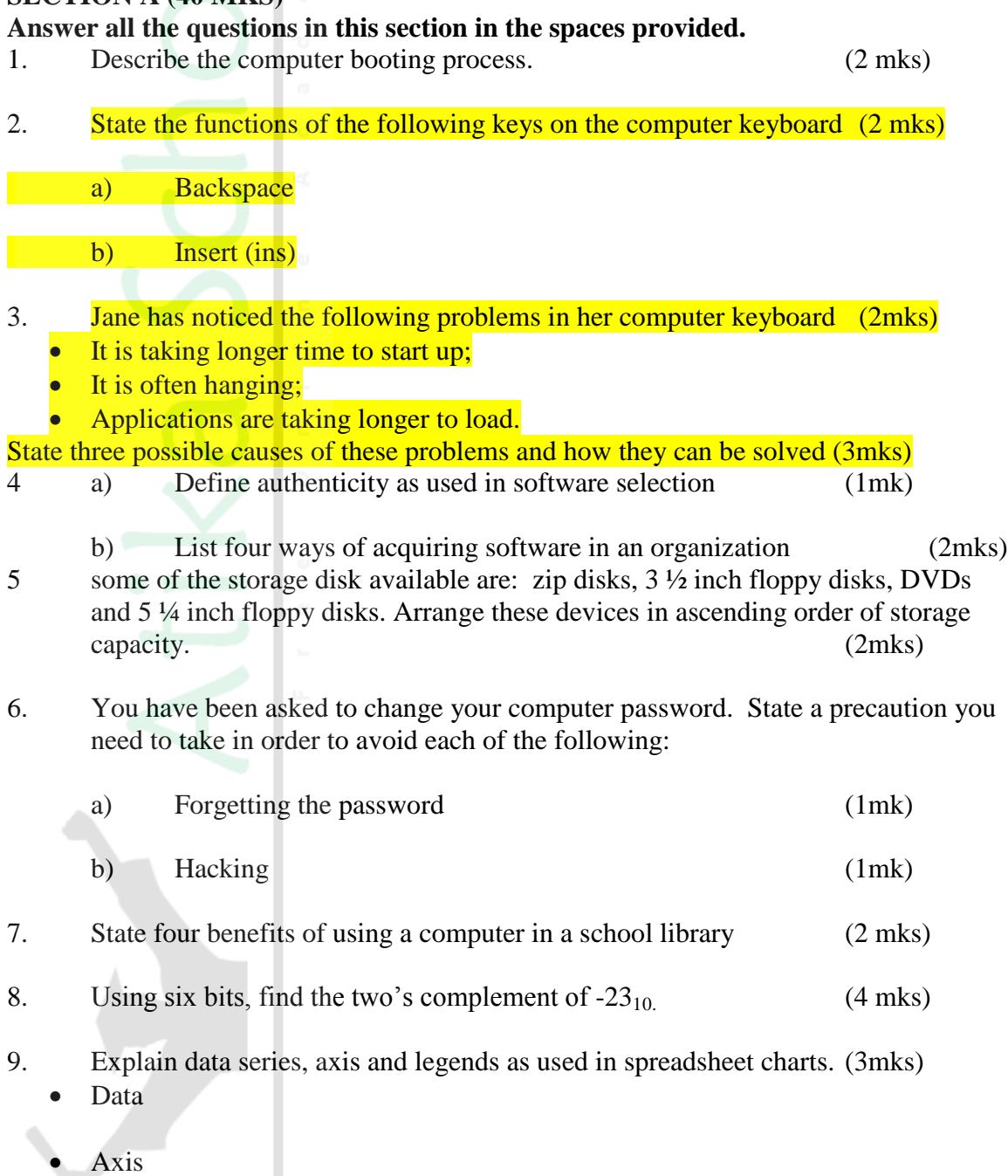

- 
- Legend<br>10. a)  $\begin{bmatrix} 1 & 0 \\ 0 & 1 \end{bmatrix}$ Describe the term data integrity. (2 mks)

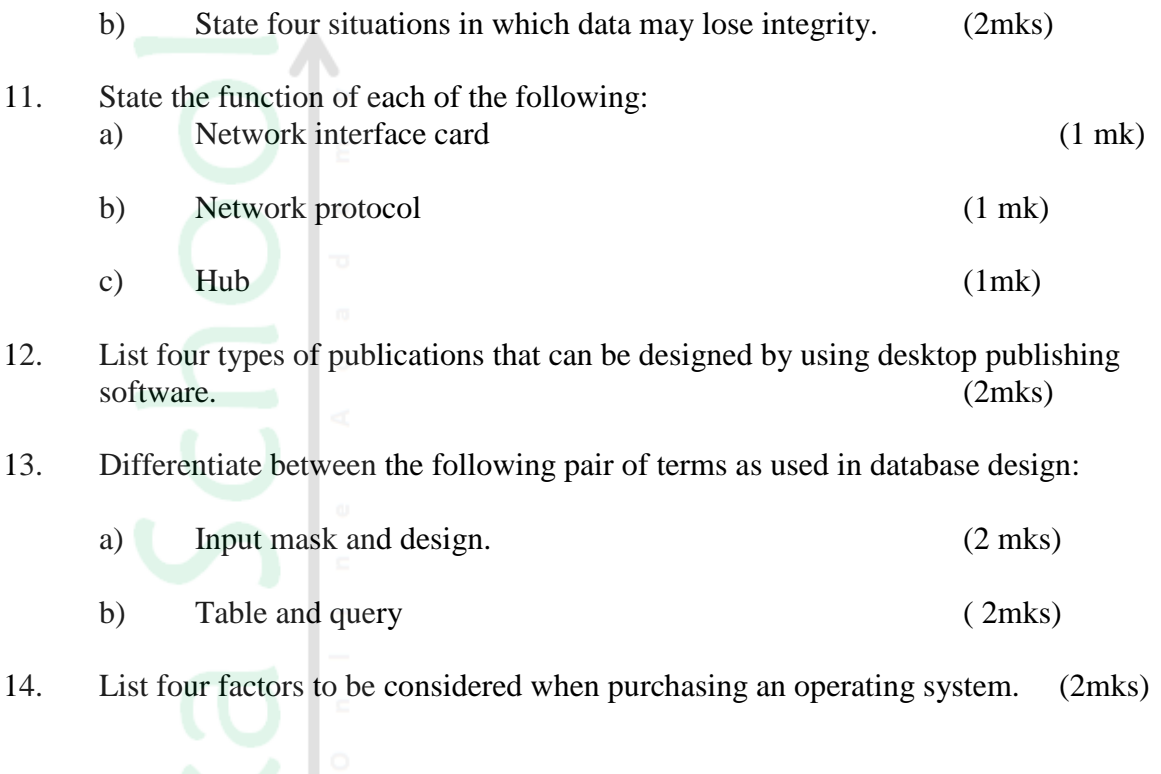

15 Write an algorithm to compute the area of a triangle. (2mks)

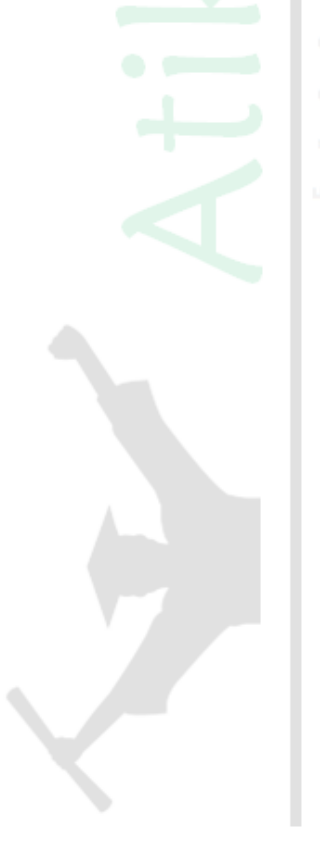

#### **SECTION B (60 MARKS)**

#### **Answer question 16 and any other three questions from this section in the spaces provided**

16. Study the flowchart below and answer the questions that follow

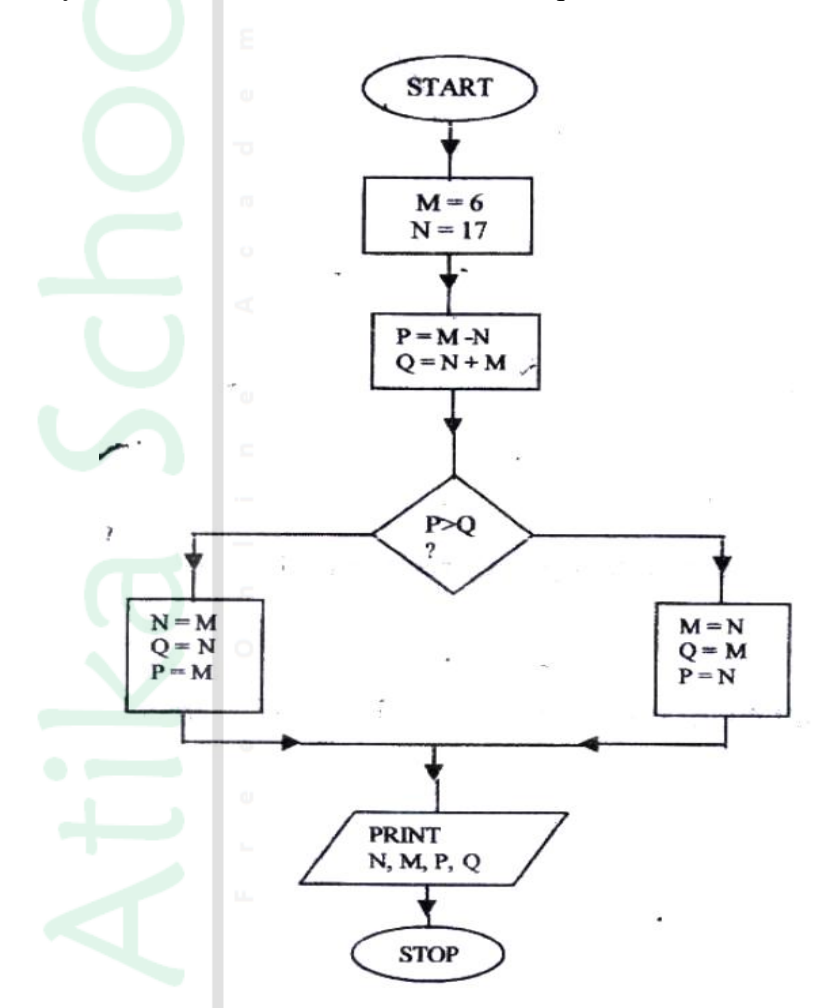

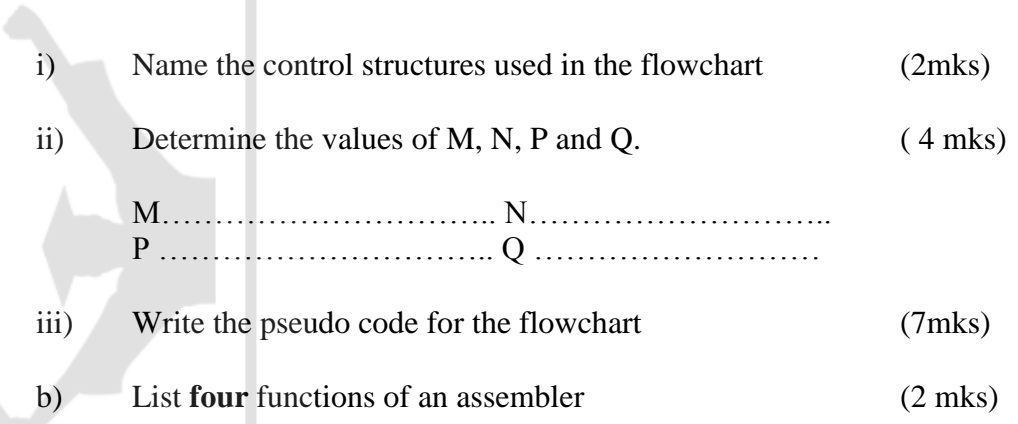

17. Define the following web related terms:

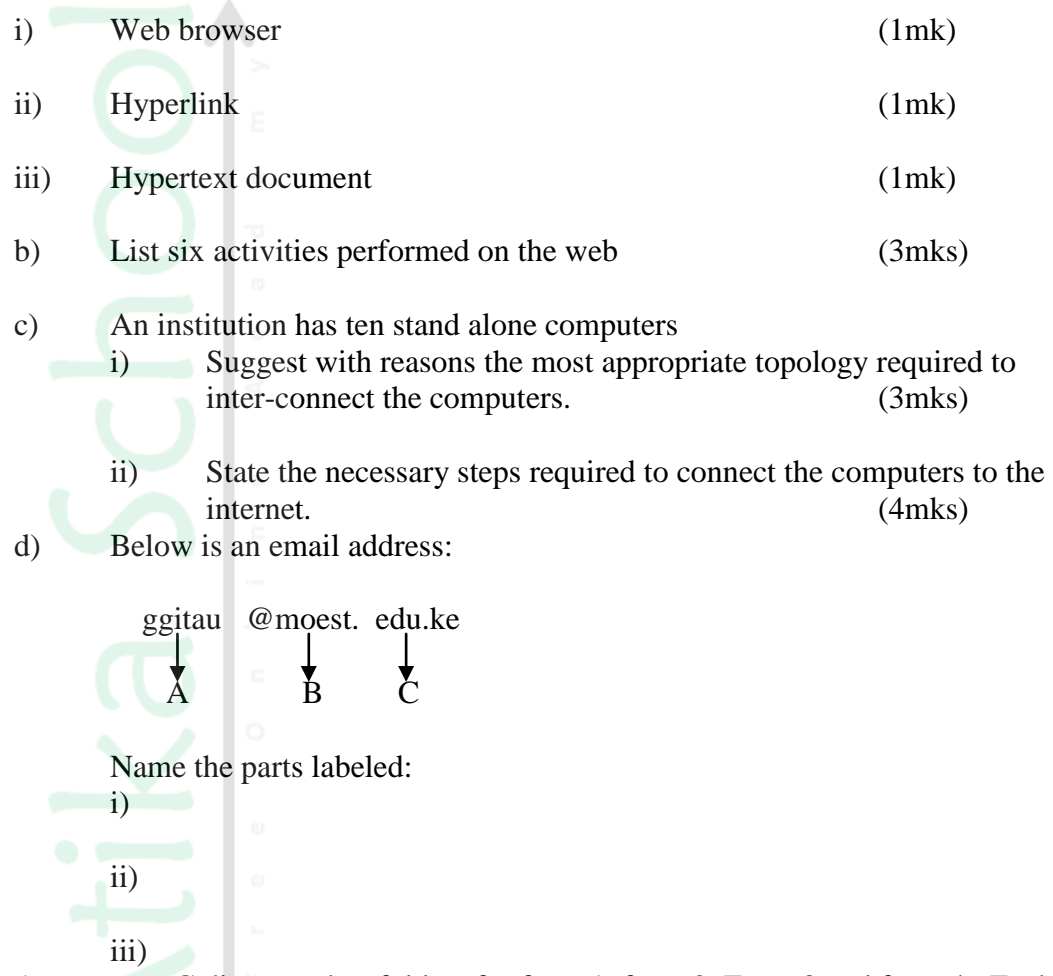

18. A computer C directory has folders for form 1, form 2, Form 3 and form 4. Each class has student's folders labeled according to their number. The students create their own folder for the subject the are studying based on the table shown below

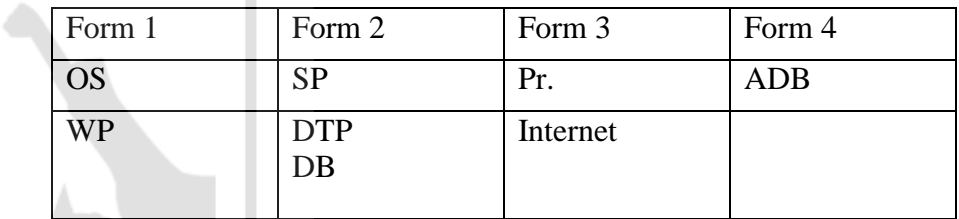

a) Assuming there is one student per class, draw the corresponding directory tree structure.

(6 mks)

- b) i) a form four student wants to create a folder to store her project. State the path for that project folder. (2 mks)
	- ii) Suggest how the student can ensure that:

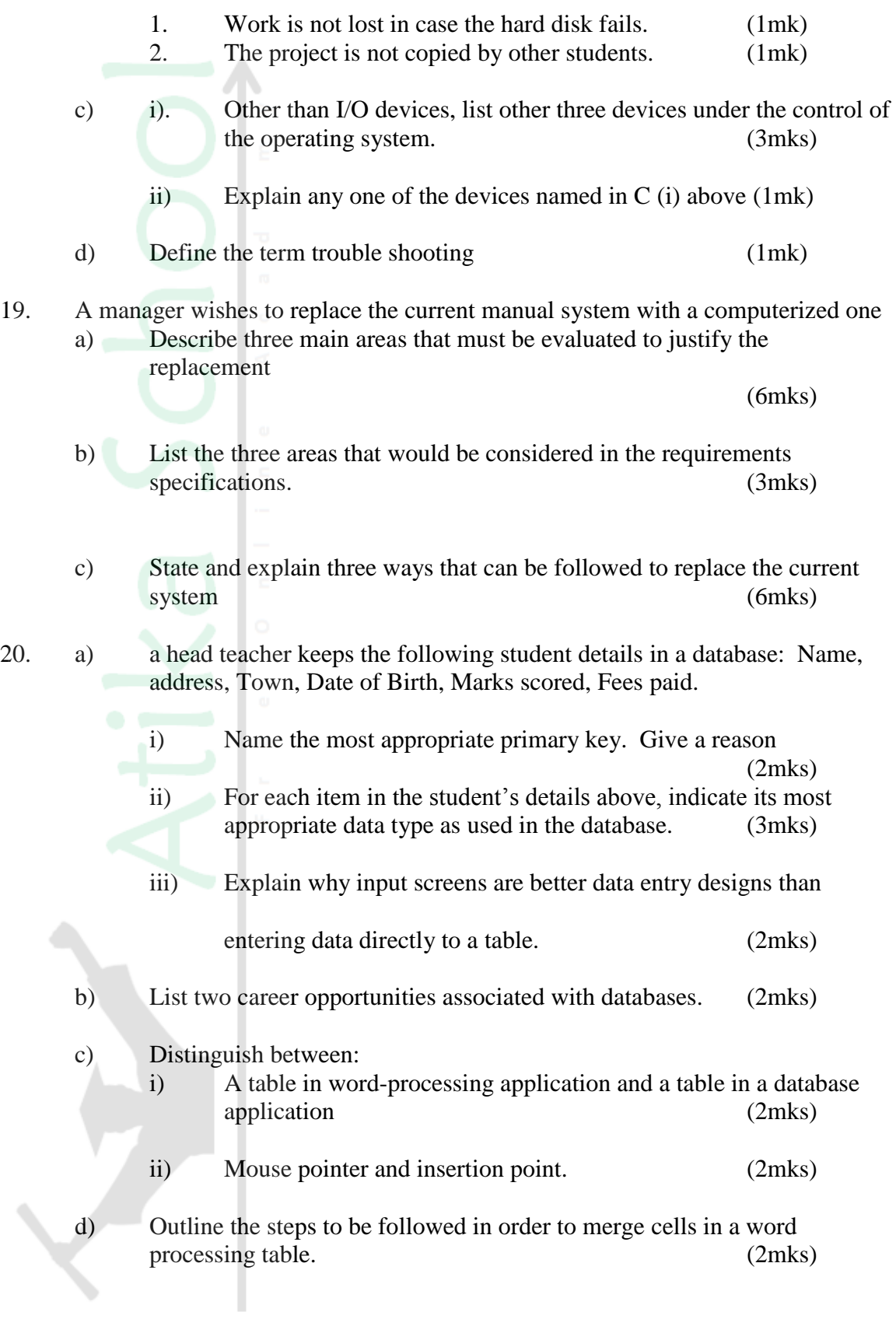